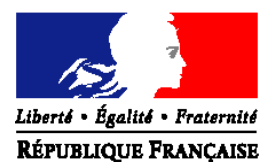

# MINISTERE DE L'ALIMENTATION, DE L'AGRICULTURE ET DE LA PECHE

**Direction générale de l'enseignement et de la recherche Service de l'enseignement technique Sous-direction des politiques de formation et d'éducation Bureau de la vie scolaire, étudiante et de l'insertion**  1 ter avenue de Lowendal – 75700 PARIS 07 SP

Suivi par : **Lucie CAMARET**

NOR : AGRE0920275C

**NOTE DE SERVICE DGER/SDPOFE/N2009-2087 Date: 01 septembre 2009**

**Date de mise en application** : immédiate **Annule et remplace :** la note de service DGER/POFE/N2008-2091du 5 août 2008 **Nombre d'annexes** : 7

Le Ministre de l'alimentation, de l'agriculture et de la pêche à (cf. destinataires)

**Objet :** Bourses nationales de l'enseignement secondaire agricole public et privé sous contrat – formation initiale – année scolaire 2009-2010.

**Bases juridiques :** Code de l'éducation (articles L531-4 et R. 531-13 à D. 531-24 et D. 531-27 à D.531-44). Code Rural (article L. 810-1, R.810-3, R.810-4).

Circulaire DGER/SDPOFE/C2007-2002 du 4 janvier 2007 relative au paiement des bourses nationales sur critères sociaux des élèves et étudiants de l'enseignement supérieur court inscrits dans les établissements d'enseignement agricole publics et privés sous contrat.

**Résumé :** La présente note de service a pour objet de préciser les dispositions pour le traitement des demandes de bourses de l'enseignement secondaire agricole, et de fixer le calendrier qu'il convient d'adopter au titre de l'année scolaire 2009-2010

**Mots-clés :** ENSEIGNEMENT AGRICOLE, BOURSES.

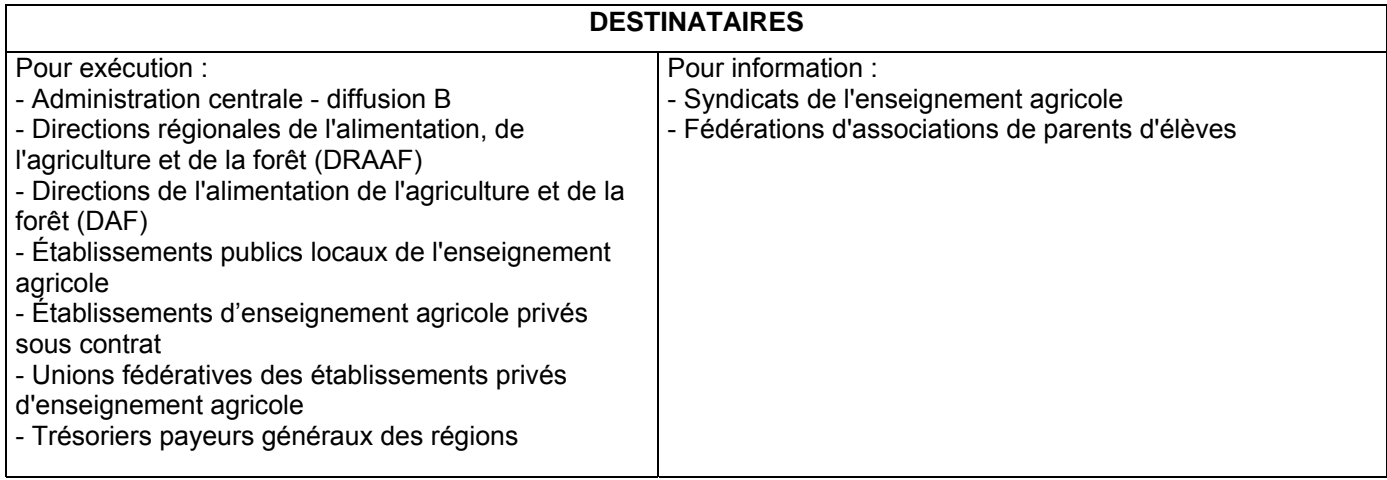

La présente note de service a pour objet de préciser les dispositions relatives à l'instruction et au paiement des bourses sur critères sociaux de l'enseignement secondaire agricole et de fixer le calendrier qu'il convient d'adopter au titre de l'année scolaire 2009-2010.

En application des articles L531-4 et D. 531-44 du Code de l'éducation et de l'article L811-3 du Code rural, les éléments financiers relatifs à l'attribution des bourses (plafonds de ressources), ainsi que les montants des parts et primes sont définis par référence à ceux appliqués aux élèves relevant du ministère de l'éducation nationale et publiés au Bulletin officiel de l'éducation nationale.

Les Directeurs Régionaux de l'Alimentation, de l'Agriculture et de la Forêt et les Directeurs de l'Agriculture et de la Forêt veilleront à la stricte application des présentes instructions en s'appuyant notamment sur la note de service DGER/SDPOFE/N2007-2073 du 30 mai 2007 présentant le guide de procédures relatif à l'instruction des demandes et au paiement des bourses sur critères sociaux des élèves de l'enseignement secondaire agricole public et privé sous contrat.

Une attention particulière sera accordée aux procédures de contrôles que vous mettrez en œuvre, à la prise en considération des changements d'établissement, des démissions des élèves en cours d'année et notamment à l'attribution de la prime d'équipement.

Les Directeurs Régionaux de l'Alimentation, de l'Agriculture et de la Forêt et les Directeurs de l'Agriculture et de la Forêt me feront part dans les meilleurs délais des difficultés qu'ils pourraient rencontrer.

# **Plan de la note**

- I. Objet des bourses et des aides
- II. Conditions d'attribution des bourses
	- A. Conditions générales
		- 1. conditions de scolarisation
		- 2. conditions de nationalité
		- B. Critères sociaux d'attribution des bourses
			- 1. ressources à prendre en compte
				- a. année de référence
				- b. justification des ressources
				- c. cas particuliers
			- 2. charges de la famille
			- 3. barème d'attribution
- III. Éléments constitutifs d'une bourse sur critères sociaux
	- A. Parts de bourse
		- 1. parts attribuées en fonction du barème
		- 2. parts supplémentaires
			- a. parts supplémentaires enseignement technologique
			- b. parts « agriculteurs »
	- B. Primes
		- 1. primes versées une fois dans l'année
			- a. prime d'équipement et fonctionnalité de contrôle
			- b. primes d'entrée en seconde, première et terminale
		- 2. primes versées par tiers
			- a. prime à la qualification
			- b. prime à l'internat
	- C. Bourse provisoire crédit complémentaire spécial (C.C.S.)
	- D. Bourse au mérite

IV. Conditions d'examen des dossiers de bourse

- A. Acteurs impliqués dans la gestion des bourses
	- 1. établissements instructeurs
	- 2. établissements rattachés
	- 3. DRAAF SRFD
- B. Information des familles –remise du dossier dépôt des candidatures
	- 1. remise du dossier
	- 2. dépôt des candidatures
	- 3. dossiers en provenance du Ministère de l'éducation nationale
	- 4. accusé de réception
- C. Examen du dossier
	- 1. cas d'examen du dossier
	- 2. instruction des dossiers
- D. Comité départemental de pré-instruction des bourses
- E. Commission consultative régionale d'attribution des bourses
	- 1. rôle de la commission
	- 2. composition de la commission
- F. Décision
- G. Révision des dossiers
- V. Mise à disposition des crédits
- VI. Paiement aux familles
	- A. Conditions exigées de l'élève boursier
		- 1. assiduité
		- 2. présence de l'élève et montant de la bourse
		- 3. changement d'établissement en cours d'année
	- B. Modalités du paiement aux familles
		- 1. établissements publics
		- 2. établissements privés sous contrat

#### VII. Remises de principe d'internat

- VIII. Calendrier de travail
	- A. Date limite de dépôt des demandes de bourses
	- B. Réunion des instances consultatives
	- C. Notification de la décision
	- D. Paiement des bourses
	- E. Information de l'administration centrale
		- 1. besoins en crédits pour le paiement du 1<sup>er</sup> trimestre
		- 2. remises de principe d'internat
		- 3. fonds social lycéen
		- 4. crédit complémentaire spécial
		- 5. procès verbaux des commissions
		- 6. procédures de contrôle

### **Plan des annexes**

- Annexe I : fiche d'auto évaluation
- Annexe II :
- (1) demande de transfert de dossier
- (2) accusé de réception
- (3) notification d'attribution de bourse
- (4) notification de rejet de bourse
- (5) procuration annuelle
- Annexe III :
- (1) barème d'attribution année scolaire 2009-2010
- (2) tableau de détermination du nombre de parts
- Annexe IV : (1) attribution des parts et des primes

(2) tableau B1 ou B2

- Annexe V : (1 ) utilisation du fonds social lycéen année 2009
- Annexe V : (2) tableaux récapitulatifs d'utilisation des crédits
- Annexe VI : note technique relative aux procédures informatiques
- Annexe VII : note technique relative à la fonctionnalité de contrôle d'attribution de la prime d'équipement

# **I. Objet des bourses et des aides**

Les bourses d'études et les aides financières diverses sont destinées à contribuer à l'entretien des élèves aptes à entreprendre ou à poursuivre des études et dont les ressources familiales ont été reconnues durablement ou temporairement insuffisantes.

Selon les termes du code de l'éducation (articles L531-4 et L531-5), des bourses nationales bénéficient aux élèves inscrits dans les établissements d'enseignement visés au livre VIII du code rural.

Elles sont attribuées, sous réserve de recevabilité de la demande, en fonction des ressources et des charges des parents, appréciées en fonction de plafonds de ressources et d'un barème national fixés chaque année par arrêtés interministériels publiés au journal officiel, sous l'en-tête du ministère de l'éducation nationale. Pour l'année scolaire 2009-2010, il s'agit des arrêtés du 2 juillet 2009 publiés au J.O. du 17 juillet 2009. Ce barème est appliqué aux élèves relevant du ministère de l'alimentation, de l'agriculture et de la pêche, afin de leur assurer un traitement égal avec leurs homologues relevant du ministère de l'éducation nationale.

Outre les bourses sur critères sociaux, qui font l'objet de cette note de service, il convient de citer, pour mémoire, les autres aides possibles :

Les remises de principe d'internat (note de service DGER/SG/N87/n°2035 du 24 août 1987),

Le fonds social lycéen (circulaire DGER/SDACE/C97-2006 du 7 octobre1997).

# **II. Conditions d'attribution des bourses**

# **A. Conditions générales**

# **1. Conditions de scolarisation**

Sont susceptibles de bénéficier des bourses sur critères sociaux, les élèves qui suivent une **formation initiale** par la voie scolaire dans :

- Un centre de formation initiale scolaire d'un établissement public local d'enseignement et de formation professionnelle agricole.

- Une classe d'un établissement privé, lorsqu'elle est sous contrat d'association avec le ministère de l'alimentation, de l'agriculture et de la pêche.

Les DRAAF-SRFD, DAF-SFD mettront à disposition des établissements instructeurs de leur région une liste des classes sous contrat du département concerné.

# **2. Conditions de nationalité**

Peuvent bénéficier des bourses sur critères sociaux :

- Les élèves de nationalité française,

- Les élèves de nationalité étrangère, résidant régulièrement avec leur famille (père et mère du candidat, ainsi que ses frères et sœurs d'âge scolaire et à charge) en France.

Toutefois, en application de l'article 12 du règlement de la CEE n°1612/68 du 15 octobre 1968, l'obligation de résidence en France de la famille du candidat, n'est pas opposable aux ressortissants des États membres de l'Union européenne. Il suffit, pour que ceux-ci puissent bénéficier d'une bourse nationale d'études du second degré, que l'un des parents soit – ou ait été - employé sur le territoire français.

# **B. Critères sociaux d'attribution des bourses**

Les critères sociaux d'attribution des bourses sont applicables aux élèves qui remplissent les conditions générales définies au chapitre A ci-dessus.

Ces bourses n'ont pas pour objet de se substituer à l'aide alimentaire, telle que définie par l'article 203 du code civil, et confirmée par la Loi n°2002-305 du 4 mars 2002 relative à l'autorité parentale, qui impose aux parents d'assurer l'entretien de leurs enfants, même majeurs, tant que ceux-ci ne peuvent subvenir à leurs propres besoins. Ainsi, ces bourses constituent une aide complémentaire à celle de la famille.

En conséquence, les bourses sur critères sociaux sont attribuées en fonction des ressources et des charges parentales, appréciées au regard d'un barème national.

# **1. Ressources à prendre en compte**

# **a) Année de référence**

Pour toutes les catégories socioprofessionnelles, les ressources à prendre en considération sont celles figurant sur la ligne **« revenu fiscal de référence »** de l'avis d'imposition ou de non imposition concernant **les revenus perçus en 2007**. Par rapport au revenu brut global, utilisé précédemment, le revenu fiscal de référence intègre les déductions pour les pensions alimentaires, les abattements pour personnes âgées, ainsi que divers revenus non pris en compte par le revenu brut global ; il est aussi employé dans la procédure utilisée en collège.

En principe, aucune déduction n'est à opérer sur le montant exprimant le « revenu fiscal de référence » de la famille.

Il n'y a pas lieu de réintégrer dans les ressources, les ressources non imposables : prestations familiales, allocations familiales, prestations logement, RMI, fonds national de solidarité, …

Pour des raisons d'équité, il est important de retenir l'année 2007 comme unique année de référence des revenus considérés car les plafonds de ressources appliqués à la présente campagne de bourses ont été déterminés sur cette même base temporelle.

Cependant, lorsque les familles font état d'une modification très profonde et durable de leur situation postérieure à 2007, les revenus de l'année 2008, voire 2009 pourront être retenus.

Dans ce cas, pour évaluer les ressources des familles, il convient de prendre en compte les revenus effectivement perçus pendant l'année 2008. Afin de les comparer aux revenus pris en considération par le barème d'attribution des bourses nationales d'études du second degré de lycée applicable pour l'année scolaire 2009-2010, il est nécessaire de leur appliquer :

• un abattement correspondant à l'indice des prix à la consommation hors tabac de l'ensemble des ménages mesurée par l'institut national de la statistique et des études économiques entre 2007 et 2008 soit + 2,8%. Puis appliquer l'abattement habituel de 10 %.

• Pour l'instruction d'un dossier en cours d'année, il convient de se référer aux fiches mensuelles « informations rapides » - série principaux indicateurs – indice des prix à la consommation hors tabac du site de l'INSEE :

http://www.insee.fr/fr/indicateur/indic\_cons/indic\_cons.asp. Dans le cas ou la chute des prix serait constatée, l'hypothèse de travail retenue pour la prise en compte des revenus 2009 est celle d'une inflation nulle, donc vous n'appliquerez pas la décote afférente à 2009 puis l'abattement habituel.

• La loi de finances pour 2006, article 76, a modifié les règles d'imposition sur le revenu à compter de l'imposition des revenus 2006 : désormais, l'abattement de 20% consenti à certains contribuables est intégré dans les taux du barème, ce qui a pour conséquence de majorer le revenu fiscal de référence.

En outre la réduction de 10% pour frais d'emploi des salariés et l'abattement forfaitaire de 10% sur les pensions sont maintenus. Les plafonds de revenus pour le calcul des parts de bourse ont été revus en conséquence.

### **b) Justification des ressources**

Les familles imposables sur le revenu justifient de leurs ressources par l'avis d'impôt sur le revenu adressé aux contribuables par les services fiscaux.

Les familles non imposables sont invitées à faire la preuve de leurs ressources par la production de l'avis d'impôt sur le revenu. En effet, même si les citoyens ne sont pas obligés, de par la loi, de souscrire une déclaration de revenus auprès des services fiscaux, ils ont tout intérêt à le faire s'ils veulent bénéficier d'aides sociales.

Cependant, l'absence de ce document ne saurait priver les demandeurs qui se trouvent parmi les familles les plus défavorisées, de voir leur dossier examiné à la lumière de toute autre justification de ressources.

# **c) Cas particuliers**

Dans les cas complexes, il convient de prendre en compte le revenu fiscal de référence de la personne qui déclare l'enfant fiscalement à charge.

### Candidats boursiers placés sous tutelle

Dans la mesure où le tuteur a la charge permanente et effective de l'élève au sens de la réglementation sur les prestations familiales, et lorsqu'il fait figurer son pupille dans sa déclaration de revenus – bénéficiant ainsi d'une demi-part fiscale supplémentaire -, les ressources du tuteur doivent être prises en considération.

# $Concubic$

S'agissant des situations de concubinage, une jurisprudence récente a rappelé que la qualité de la famille ne peut être reconnue sur le seul fondement de la communauté de vie, sauf si la demande de bourse est formulée pour un enfant commun ou si la mère de l'enfant ne dispose pas de ressources propres.

En ce qui concerne les personnes qui ont contracté un pacte civil de solidarité, les demandes de bourses sont traitées comme pour les situations de concubinage jusqu'à ce qu'elles fassent l'objet d'une imposition commune. En effet, les personnes qui ont conclu un pacte civil de solidarité font l'objet d'une imposition commune à compter des revenus de 2007 : l'imposition sera établie à leurs deux noms séparés par le mot « ou ».

Toutefois, les personnes vivant en concubinage ou ayant contracté un pacte civil de solidarité ne pourront pas se voir attribuer les trois points de charge « père ou mère élevant seul un ou plusieurs enfants » conformément aux dispositions de la loi n°99-944 du 15 novembre 1999 qui définit les situations de ces personnes.

# **Divorce**

Dans le cas particulier du divorce avec autorité parentale conjointe, le jugement précise la résidence de l'enfant ainsi que le montant de la pension alimentaire. Il convient alors de prendre en compte le revenu fiscal de référence de la personne chez qui réside l'enfant et qui le prend en charge fiscalement.

En cas de remariage, l'examen de la demande de bourse doit être fait au vu des ressources du couple reformé prenant en charge fiscalement l'enfant issu d'un premier mariage.

### **2. Charges de la famille**

Les charges familiales (correspondant à la situation actuelle de la famille) sont évaluées en points.

A chaque situation, correspond un certain nombre de points, dits de charge :

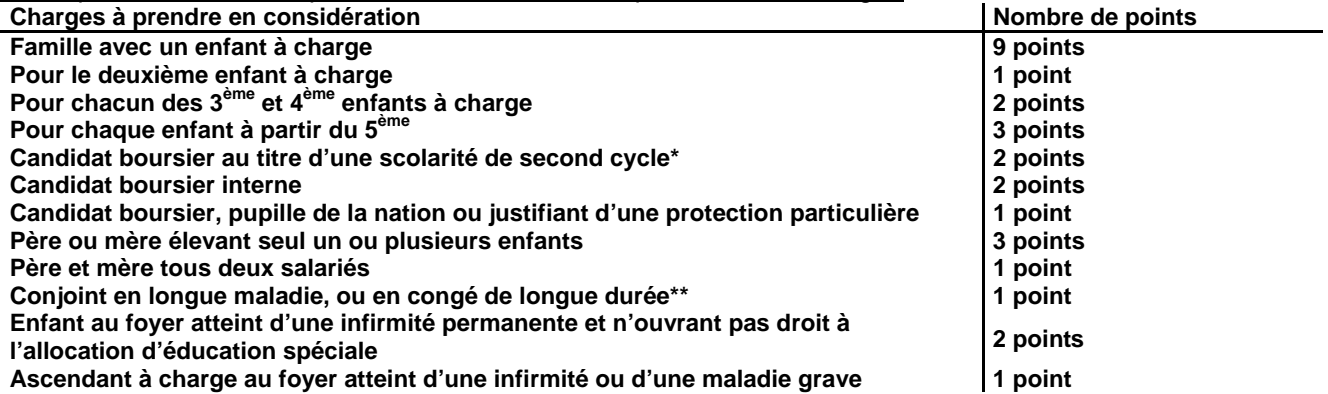

\* second cycle : seconde, première, terminale conduisant à un baccalauréat de l'enseignement général,

technologique, ou professionnel ; à un brevet de technicien agricole ; troisième année de CAPA en trois ans (après la 5ème) *;* première et deuxième années de BEPA et de CAPA en deux ans .

point pour longue maladie ou en congé de longue durée : ce point est en outre accordé aux familles dont l'un des conjoints perçoit une pension d'invalidité ou une allocation aux adultes handicapés et n'exerce pas d'activité professionnelle.

# **3.Barème d'attribution (cf. annexes III)**

**Les plafonds de ressources au dessous desquels une bourse peut être accordée sont fixés par arrêté interministériel, ils ne peuvent donc être modifiés que par le même acte réglementaire** ; **les plafonds ainsi que les barèmes d'attribution des bourses pour 2009-2010 sont majorés de 1,46% à compter de l'année scolaire 2009-2010 par rapport à l'année scolaire 2008-2009.**

Vous trouverez en ANNEXE III (2), le barème qui sera utilisé pour l'examen des candidatures des bourses déposées au titre de l'année scolaire 2009-2010 ou pour la révision des dossiers soumis à vérification, notamment en cas de redoublement ou de changement d'orientation.

Il vous est également notifié le tableau de détermination du nombre de parts établi en fonction des ressources et du nombre de points de charge.

# **III. Éléments constitutifs d'une bourse sur critères sociaux**

Le montant de la **part de bourse** est majoré pour l'année scolaire 2009-2010 pour s'établir à 42,57€. Le montant des primes reste inchangé par rapport à l'année scolaire 2008-2009, à l'exception de la **prime à l'internat** dont le montant s'élève à 240,84*€.* 

# **A. Parts de bourse**

# **1.Parts attribuées en fonction du barème**

Le rapport entre les ressources et les points de charge produit un nombre de parts de base, dont la valeur unitaire est pour l'année scolaire 2009-2010 de **42,57** €.

Le montant de la bourse attribuée s'obtient en multipliant la valeur unitaire de la part par le nombre de parts, montant auquel s'ajoutent diverses primes. Celles-ci sont précisées dans le tableau de l'annexe IV.

#### **2. Parts supplémentaires**

A cette somme de base, peuvent s'ajouter des parts supplémentaires, de même valeur unitaire que les parts de base.

#### a) parts supplémentaires enseignement technologique

Ces parts sont accordées aux élèves boursiers préparant un diplôme de formation professionnelle (voir liste des classes concernées en annexe IV).

#### b) parts « agriculteurs »

Les élèves boursiers enfants d'agriculteurs ont droit à une part supplémentaire et à une autre part supplémentaire s'ils ont la qualité d'interne.

### **B. Primes**

#### **1.Primes versées une fois dans l'année**

Elles permettent aux familles de faire face aux frais induits par la rentrée scolaire. Elles sont versées dans leur totalité, une seule fois, avec le premier terme de bourse.

#### **a) prime d'équipement et fonctionnalité de contrôle**

Elle est attribuée aux élèves boursiers de première année, qui préparent un CAPA, un BEPA, un BTA, un baccalauréat professionnel, un baccalauréat technologique. Cette prime, d'un montant de **341.71 €** pour l'année scolaire 2009-2010, est **versée en une seule fois**, avec le premier terme de la bourse. Un même élève ne peut en bénéficier qu'une seule fois au cours de sa scolarité dans l'enseignement agricole. Afin d'éviter une attribution abusive les établissements instructeurs et les services de la DRAAF veilleront à utiliser la fonctionnalité de contrôle prévue à cet effet dans l'application LUCIOLE.

#### **b) primes d'entrée en classe de seconde, première et terminale**

Elles sont attribuées aux élèves boursiers accédant à l'une des classes considérées (se référer au tableau en ANNEXE IV), les élèves redoublants ne pouvant y prétendre. D'un montant unitaire de **2***17,06 € p*our l'année scolaire 2009-2010 elles sont **versées en une seule fois** avec le premier terme de la bourse.

### **2. Primes versées par tiers**

#### **a) prime à la qualification**

Elle est attribuée aux élèves boursiers qui suivent la scolarité en deux ans conduisant au BEPA, celle en un ou deux ans conduisant au CAPA, et aux élèves boursiers de seconde professionnelle conduisant au baccalauréat professionnel. D'un montant de **435,84 €** pour l'année scolaire 2009-2010, elle est **versée en trois fois**, en même temps que la bourse.

#### **b) prime à l'internat**

D'un montant annuel de **240,84 €** pour l'année scolaire 2009-2010, visant à couvrir les frais d'hébergement, elle est **versée en trois fois**, en même temps que la bourse.

Sont éligibles à la prime à l'internat tous les élèves boursiers nationaux, scolarisés en internat dans les établissements d'enseignement visés au titre VIII du code rural.

Cette prime à l'internat est strictement liée au statut d'élève boursier interne.

#### Résumé des attributions de primes pour les élèves boursiers inscrits en seconde du Baccalauréat professionnel en 3 ans :

La rénovation de la voie professionnelle qui entre en vigueur à la rentrée 2009, se traduit par l'ouverture de 5 secondes professionnelles : « Productions animales », « Production végétales - Agroéquipement », « Nature – Jardin – Paysage - Forêt », « Conseil vente » et « Alimentation – Bio industries - Laboratoire ». La voie professionnelle initiale scolaire comprend un cycle de référence de 3 ans conduisant au diplôme du baccalauréat professionnel constitué par les classes de seconde professionnelle, de première et de terminale.

Les élèves boursiers inscrits en classe de seconde professionnelle pourront se voir attribuer la prime d'équipement (cette prime est attribuée une seule fois au cours de la scolarité, si l'élève a déjà obtenu cette prime dans une classe précédente ou en cas de redoublement ou de réorientation, il ne peut se voir attribuer une seconde fois cette prime). Ces boursiers pourront prétendre à la prime à l'internat s'ils ont la qualité d'interne.

De plus, les boursiers de classe de seconde professionnelle pourront se voir attribuer la prime à la qualification.

# **C. Bourse provisoire : crédit complémentaire spécial (C.C.S.)**

Un crédit complémentaire spécial est ouvert dans l'enseignement technique agricole public et privé depuis le 1er janvier 1987, dans le cadre de la parité avec le régime des bourses de l'éducation nationale. Ce crédit est compris dans les montants délégués dans les budgets opérationnels de programme (BOP) déconcentrés au titre de l'aide sociale aux élèves sur le programme 143 « enseignement technique agricole », action 03 « aide sociale aux élèves (public et privé) », sous-action 40 « bourses sur critères sociaux ».

Des bourses provisoires peuvent être attribuées, dans le courant de l'année scolaire, à des familles qui, n'ayant pas demandé ou obtenu une bourse dans le cadre de la procédure normale, se trouvent, par suite d'évènements graves et imprévisibles, dans une situation financière ne leur permettant plus d'assumer tout ou partie des frais d'études de leurs enfants.

La bourse attribuée dans le cadre du crédit complémentaire spécial ne peut dépasser le montant d'une bourse maximale attribuée, selon le barème en vigueur, pour tous les élèves boursiers. S'il s'agit d'une augmentation de bourse, c'est l'ensemble (bourse initiale plus C.C.S.) qui ne peut dépasser le montant d'une bourse maximale attribuée, selon le barème en vigueur, pour tous les élèves boursiers.

Dans les limites des crédits disponibles, il peut également permettre d'accorder exceptionnellement des bourses ou des augmentations de bourses à des familles qui n'y ont pas droit en application du barème, mais dont la situation paraît particulièrement digne d'intérêt et sur laquelle le chef d'établissement a pu appeler l'attention. Cet intérêt peut être fondé sur des conditions particulières de scolarisation. Pour ces cas exceptionnels, lors de la campagne de bourses de l'année suivante, une vérification systématique des ressources familiales devra être effectuée.

# **D. Bourse au mérite**

Selon les termes du code de l'éducation (article D.531-37), un complément de bourse dit « bourse au mérite » peut être attribué à certains élèves boursiers. Ces bourses sont contingentées et réparties par région.

D'un **montant annuel de 800 €** pour l'année scolaire 2009-2010, ce complément est attribué à certains élèves boursiers issus de classe de troisième et scolarisés dans un cycle d'enseignement conduisant au baccalauréat général, technologique, ou professionnel, ou au brevet de technicien agricole. Il est **versé en trois fois** en même temps que la bourse.

La circulaire DGER/POFE/C2006-2010 du 5 septembre 2006 en précise les modalités d'attribution.

Pour bénéficier de cette bourse au mérite, les élèves doivent remplir les conditions d'attribution définies par la réglementation en vigueur pour l'obtention d'une bourse sur critères sociaux de l'enseignement technique agricole et avoir obtenu une mention « Bien » ou « Très bien » au diplôme national du brevet.

Ce complément de bourse peut en outre être attribuée à des élèves issus de troisième, bénéficiant d'une bourse dans l'enseignement agricole qui se sont distingués par leurs efforts dans le travail au cours de la classe de troisième.

Les dispositions dérogatoires prévues pour la rentrée scolaire 2006 qui prévoyaient que les élèves issus des classes de seconde, seconde professionnelle, de terminale BEPA et de première, qui ont obtenu de bons résultats dans ces classes ou se sont distingués par leur effort dans le travail et qui sont boursiers nationaux ou le deviennent, pourront se voir attribuer une bourse au mérite, n'ont pas été reconduites depuis la rentrée 2007 et ne le seront pas pour la rentrée 2009.

# **IV. Conditions d'examen des dossiers de bourse**

Les bourses sur critères sociaux sont attribuées par le Directeur régional de l'alimentation, de l'agriculture et de la forêt, au titre d'une année scolaire déterminée.

L'examen de ces dossiers est confié aux acteurs locaux (établissements d'inscription des élèves demandeurs), départementaux (établissements publics locaux d'enseignement et de formation professionnelle agricoles chargés au plan départemental de l'instruction des dossiers de demandes de bourses) et régionaux (DRAAF) en charge des bourses et dont les fonctions et les rôles sont précisés dans la circulaire DGER/SDPOFE/C2007-2002 du 4 janvier 2007 portant sur les dispositions relatives au paiement des bourses nationales sur critères sociaux des élèves et étudiants de l'enseignement supérieur court inscrits dans les établissements d'enseignement agricole public et privé sous contrat en formation initiale ainsi que dans le Guide de procédures relatif à l'instruction des dossiers de bourses du 30 mai 2007.

# **A. Acteurs impliqués dans la gestion des bourses**

Ce sont :

#### **1. Etablissements instructeurs**

Les établissements (EPLEFPA) chargés de l'instruction des dossiers de demandes de bourses sont dits « établissements instructeurs ».

#### **2. Etablissements rattachés**

Les établissements qui participent à la vérification, à la saisie et à l'instruction des dossiers sont dits « établissements rattachés ».

#### **3. DRAAF (SRFD)**

Les DRAAF, en tant qu'autorité académique sont chargés en particulier de définir les établissements instructeurs des départements de la région.

Dans le cadre de la mise en place des budgets opérationnels de programme (BOP) déconcentrés, les DRAAF sont chargées :

- En début d'année, de s'assurer de la réception des crédits relatifs aux bourses sur critères sociaux pour l'enseignement secondaire (et supérieur court) inscrits en budgets opérationnels de programme (BOP) déconcentrés sur le programme 143 « enseignement technique agricole », action 03 « aide sociale aux élèves (public et privé) », sous-action 40 « bourses sur critères sociaux » grâce à l'application comptable.
- Après réception des délégations de crédits effectuées par la DGER, d'effectuer les mandatements aux établissements, ou éventuellement aux familles, à partir des bordereaux de liquidation détaillés établis chaque trimestre par les établissements instructeurs à partir du logiciel LUCIOLE en fonction de la disponibilité des crédits. Ces mandatements s'exécutent grâce à l'interface prévue entre le logiciel « LUCIOLE » et le logiciel en vigueur dans les services déconcentrés pour la mise en paiement.
- De s'assurer, des délais de paiement aux familles par les établissements d'inscription.
- De s'assurer de la concordance entre les crédits reçus par les établissements et les sommes versées aux familles par les dits établissements.
- De transmettre à la trésorerie générale, les procurations faites par les familles pour l'année scolaire (cas des établissements privés). En effet un paiement global des bourses au représentant légal des établissements d'enseignement agricole privé sous contrat peut être effectué mais ceci uniquement sur présentation des procurations sous seing privé données par les responsables légaux des élèves attributaires (ou des élèves attributaires eux- mêmes s'ils sont majeurs). Le président de l'association de gestion, responsable légal de l'établissement a seul, qualité pour recevoir les procurations des familles et percevoir les bourses attribuées aux élèves de l'établissement considéré. Il doit également transmettre les éventuelles résiliations de procuration. Cette opération ne revêt pas un caractère obligatoire pour les familles.

Les DRAAF sont également chargés de l'attribution des bourses au mérite.

# **B. Information des familles – Remise du dossier - Dépôt des candidatures**

La réalisation de cette étape conditionne le bon déroulement de l'instruction des dossiers dans le respect des délais : l'Autorité Académique veillera au bon déroulement des procédures.

### **1. Remise du dossier**

Il appartient au directeur de chaque établissement public ou privé sous contrat concerné par d'éventuels candidats boursiers :

- de faire connaître l'existence et les modalités d'attribution des bourses sur critères sociaux ;
- d'informer les familles des présentes dispositions ;

Le dossier pré-imprimé nécessaire à la demande d'aide doit être retiré par la famille auprès du secrétariat de l'établissement dès l'inscription de l'élève susceptible d'obtenir une bourse :

Il convient de mettre en place tous les moyens utiles à l'information des familles, afin qu'elles soient en mesure de déposer un dossier dans les délais.

Il sera utile, avant délivrance d'un dossier, de remettre aux familles l'annexe I (fiche d'auto-évaluation), qui leur permettra de prédéterminer plus facilement la vocation à bourses de leurs enfants et leur évitera de remplir inutilement un dossier.

De plus, une simulation peut être effectuée à l'aide du dispositif mis en ligne sur le site Internet de l'enseignement agricole à l'adresse suivante :

http://www.simulbourses.educagri.fr/

Le formulaire de demande de bourse : cerfa n°11779\*02, est actuellement disponible sur le site Internet de l'enseignement agricole : http://www.portea.fr/vie-scolaire-et-etudiante/ rubrique Bourses nationales. Les demandes qui viendraient à être déposées avec ce type de formulaire doivent être traitées comme celles qui auront été établies à l'aide du formulaire habituel et respecter les mêmes règles.

### **2. Dépôt des candidatures**

Il appartient au directeur de chaque établissement concerné par d'éventuels candidats boursiers :

- de faire connaître l'existence et les modalités d'attribution des bourses sur critères sociaux ;

- de recueillir et de vérifier l'ensemble des éléments prévus pour que la demande puisse être instruite ;

- d'adresser les dossiers remplis et complétés des pièces justificatives à l'établissement instructeur auquel il est rattaché et de compléter la fiche de liaison attenante à chaque dossier. Le guide de procédures relatif à l'instruction des dossiers de bourses paru le 30 mai 2007 en précise les modalités.

### **3. Dossiers en provenance de l'éducation nationale**

Les familles des élèves issus de l'éducation nationale, si elles souhaitent éviter de remplir un nouveau dossier, peuvent demander le transfert de leur dossier : elles devront expressément demander à l'inspection académique d'origine le transfert du dossier ; l'établissement d'accueil peut également s'en charger sur demande de la famille (cf modèle en annexe II.1) ; toutefois, celui-ci ne sera pris en compte qu'au moment de la rentrée effective de l'élève dans un établissement du ministère de l'alimentation, de l'agriculture et de la pêche.

### **4. Accusé de réception**

Afin d'éviter tout litige, il est recommandé que chaque établissement délivre un accusé de réception de demande de bourse à toutes les familles ayant déposé un dossier (modèle en annexe II. 2).

# **C. Examen des dossiers**

# **1. Cas d'examen du dossier**

L'examen des dossiers est demandé dans les situations suivantes :

• L'admission dans l'enseignement agricole.

• Le passage dans le second cycle : élèves entrant en classe de CAPA, de seconde générale et technologique ou professionnelle.

• Le cas des élèves redoublants, en réorientation ou préparation d'une formation complémentaire à l'exception des élèves redoublants de premier cycle pour lesquels la reconduction est automatique.

• Le cas des élèves en formation récurrente (reprise de scolarité).

• Le cas des élèves ayant bénéficié d'une bourse provisoire dans le cadre du crédit complémentaire spécial.

• Les cas de changement de régime de l'élève (internat) intervenu en cours d'année 2008-2009 ou à la rentrée 2009.

Dans tous les cas, les vérifications entraînent l'application du barème afférent à l'année scolaire considérée, que celle-ci ait pour conséquence la suppression, la diminution ou l'augmentation de la bourse précédemment allouée.

### **2.Instruction des dossiers**

Elle s'effectue avec l'aide du logiciel « LUCIOLE » (voir en annexe VI la note technique relative aux procédures informatiques).

L'insuffisance des ressources du candidat sera constatée par la DRAAF, sur le rapport du directeur de l'établissement public local d'enseignement et de formation professionnelle agricole (EPLEFPA) responsable des bourses dans le département suite à la réunion du comité départemental de pré-instruction des bourses, et après avis de la commission consultative régionale d'attribution des bourses.

# **D . Comité départemental de pré-instruction des bourses**

Ce comité a pour objet d'émettre un avis sur les dossiers de demandes de bourses en vue de la commission consultative régionale des bourses.

Ce comité est présidé par le directeur de l'EPLEFPA chargé au plan départemental de l'instruction des dossiers de demande de bourses.

Il est composé :

- d'un représentant de chaque établissement public ou privé rattaché à l'EPLEFPA instructeur ;
- d'un représentant des parents d'élèves des établissements d'enseignement agricole public et un représentant des parents d'élèves par fédération de l'enseignement agricole privé sous contrat présente au plan départemental ;
- d'un représentant des services fiscaux départementaux ;
- de membres à titre consultatif susceptibles d'apporter des éléments d'information sur les dossiers traités.

Une décision signée du Directeur régional de l'alimentation, de l'agriculture et de la forêt viendra préciser la composition de ce comité telle qu'elle aura été fixée au niveau de chaque département.

En vue de la réunion de la commission consultative régionale d'attribution des bourses, ce comité a pour rôle d'émettre un avis sur les dossiers de demande de bourses et de les classer en trois catégories :

- les dossiers conformes faisant l'objet d'un avis favorable d'attribution de bourse ;
- les dossiers nécessitant un réexamen en commission consultative régionale ;
- les dossiers rejetés.

Lors de ce comité l'EPLEFPA chargé au plan départemental de l'instruction des dossiers de demande de bourses rendra également compte de son activité pour instruire ces dossiers et des difficultés éventuellement rencontrées. Un compte-rendu des travaux du comité départemental de pré-instruction des dossiers de demande de bourses sera rédigé par l'EPLEFPA chargé au plan départemental de l'instruction des dossiers de demande de bourses et envoyé à la DRAAF.

# **E. Commission consultative régionale d'attribution des bourses**

# **1. Rôle de la commission**

Cette commission est mise en place dans chaque région. Elle se réunit au début de chaque année scolaire, a un rôle consultatif, et doit essentiellement :

- donner son avis sur l'acceptation ou le rejet des demandes proposées par les EPLEFPA chargés au plan départemental de l'instruction des dossiers de demande de bourses compte tenu des propositions du comité départemental de pré-instruction des dossiers,
- se prononcer sur les cas litigieux, complexes ou particuliers sur lesquels son attention a été appelée,
- se prononcer sur les attributions éventuelles au titre du Crédit complémentaire spécial (CCS) dans la limite des crédits alloués.

Confidentialité des débats : Il convient de rappeler aux membres participant à la commission la nécessaire confidentialité des débats, qui porte sur le contenu et la nature de l'avis pris au cours de la commission.

# **2. Composition de la commission**

La commission consultative régionale des bourses est présidée par le Directeur régional de l'alimentation, de l'agriculture et de la forêt. Elle ne traite que des dossiers de bourses des élèves de l'enseignement secondaire, les dossiers des étudiants de l'enseignement supérieur court relevant d'une autre commission prévue par la circulaire DGER/POFE/C2006-2011 du 5 septembre 2006 relative aux Bourses nationales de l'enseignement supérieur agricole court et long.

Elle est composée des personnalités suivantes :

- le Directeur régional de l'alimentation, de l'agriculture et de la forêt (DRAAF) ou le Directeur de l'agriculture et de la forêt (DAF) ou son représentant ;
- le chef du Service régional de la formation et du développement (SRFD) ou le chef du Service de la formation et du développement (SFD) ou son représentant ;
- le Trésorier payeur général de la région ou son représentant :
- le Directeur régional des services fiscaux ou son représentant :
- un représentant du rectorat désigné par le recteur d'académie du siège de la région;
- un représentant de l'EPLEFPA chargé dans chaque département de la Région de l'instruction des dossiers de demande de bourses ;
- une personnalité qualifiée représentant chacune des fédérations de l'enseignement agricole privé sous contrat présentes au plan régional ;

- deux représentants des associations de parents d'élèves des établissements d'enseignement agricole publics et privés désignés par le comité régional de l'enseignement agricole.

Il est à noter qu'à l'occasion de la tenue de la commission consultative régionale d'attribution et selon le souhait des DRAAF concernées, les membres de cette commission peuvent également statuer sur l'attribution des bourses au mérite, dans le prolongement des décisions d'attribution des bourses sur critères sociaux prises préalablement.

Dans ce cas la commission consultative régionale d'attribution des bourses sur critères sociaux présidée par le DRAAF, sera élargie dans sa composition selon les dispositions de la fiche C2 du Guide de procédures du 30 mai 2007.

# **F. Décision**

La décision définitive d'attribution des bourses est prise par le Directeur régional de l'alimentation, de l'agriculture et de la forêt, après avis de cette commission régionale.

Le Directeur régional de l'alimentation, de l'agriculture et de la forêt est la seule autorité administrative compétente pour signer une réponse à un recours.

### **Notification de la décision**

Les demandeurs sont informés par lettre signée du (de la) directeur(trice) de l'EPLEFPA chargé au plan départemental de l'instruction des dossiers de demande de bourses et en conformité avec la décision du Directeur régional de l'alimentation, de l'agriculture et de la forêt des suites réservées à leur demande, dans les 15 jours suivant la réunion de la commission régionale consultative. En particulier, devront être indiqués le nombre de parts, les primes et le montant par trimestre des aides accordées (annexe II-3).

Tout rejet de la demande, retrait ou diminution d'une bourse précédemment accordée devra être motivé, les délais et voies de recours clairement indiqués (annexe II-4). Les recours éventuels doivent être adressés au chef d'établissement responsable des dossiers au niveau départemental et, en cas d'appel au directeur régional de l'alimentation, de l'agriculture et de la forêt.

Le DRAAF est la seule autorité administrative compétente pour signer une réponse à un recours, en application des dispositions de l'article 3 du décret 84-1192 du 28 décembre 1984, et de la circulaire DGAP/C85/n°1003 du 29 mars 1985, relatifs à l'organisation et aux attributions des directions régionales de l'agriculture et de la forêt.

# **G. Révision des dossiers**

Les charges et les revenus de la famille peuvent être revus au cours de l'année scolaire dans les cas particuliers suivants :

• A la demande de la famille, **dans le cas d'un appel** ; si la décision d'appel le prévoit, il y a révision.

- En cas d'erreur administrative dans le traitement du dossier.
- En cas de mise à jour (par exemple intégration de bourse au mérite, connue tardivement).

• A la demande de la famille, car ses conditions deviennent plus défavorables (charges plus élevées, revenus diminués ou conditions particulières) et permettraient l'octroi d'une bourse d'un niveau supérieur : dans ce cas, il peut y avoir une nouvelle attribution complémentaire, elle le sera alors dans le cadre du CCS.

# **V. Mise à disposition des crédits**

Les crédits relatifs aux bourses sur critères sociaux pour l'enseignement secondaire et supérieur court sont inscrits en budgets opérationnels de programme (BOP) déconcentrés sur le programme 143 « enseignement technique agricole », action 03 « aide sociale aux élèves ( public et privé ) », sous-action 40 « bourses sur critères sociaux ».

La DGER délègue ces crédits aux DRAAF, qui une fois leur budget opérationnel de programme (BOP) validé, mandatent, à partir des bordereaux de liquidation établis par les établissements instructeurs, les sommes aux établissements, ou éventuellement aux familles (uniquement pour ce dernier point dans le cas où les responsables légaux d'élèves attributaires ou les élèves attributaires eux-mêmes s'ils sont majeurs, scolarisés dans des établissements privés sous contrat, n'auraient pas donné procuration sous seing privé au représentant légal des établissements d'enseignement agricole privés sous contrat pour percevoir en leur nom le montant de ces bourses. En effet, avant tout mandatement aux établissements privés sous contrat, les DRAAF veilleront à la production par les établissements privés sous contrat concernés de l'acte de subrogation par lequel les familles autorisent le versement de la bourse directement à l'établissement).

Des crédits relatifs à l'article 143-03-40 « Bourses sur critères sociaux » ont d'ores et déjà été délégués par la DGER aux DRAAF. Une seconde délégation de crédit pourra être mise à la disposition des DRAAF au cours du 3<sup>ème</sup> trimestre de l'année civile 2009, en fonction des besoins.

En cas de **situation éventuelle de pénurie** de crédits**,** une gestion locale précise des crédits devra être effectuée par les DRAAF en collaboration avec les établissements instructeurs.

Les établissements instructeurs, dans la mesure où l'insuffisance globale de crédits est confirmée dans leur département, veilleront à faire un point précis des crédits disponibles à la DRAAF avant d'établir l'état de liquidation des bourses de l'enseignement secondaire du premier trimestre 2009-2010.

# **VI. Paiement aux familles**

# **A. Conditions exigées de la part de l'élève boursier**

# **1. Assiduité**

Le paiement des bourses est soumis aux conditions d'assiduité aux cours, travaux pratiques ou dirigés, ou aux stages obligatoires et de présence aux examens ou concours prévus dans l'année de formation.

### *Sanctions financières*

Lorsque l'élève ne se conforme pas aux prescriptions indiquées ci-dessus, il appartient à l'autorité académique de décider la suspension du paiement de la bourse et d'apprécier si un ordre de reversement d'une partie ou de la totalité de la bourse doit être établi. L'élève et sa famille ou son tuteur légal doivent être informés au préalable de cette mesure afin de fournir d'éventuelles informations complémentaires.

### **2.Présence de l'élève et montant de la bourse**

• Si un élève quitte l'établissement avant 1 mois, aucun paiement ne sera effectué.

• Si un élève quitte l'établissement après un mois et que le paiement du trimestre est déjà effectué, il convient de prévoir un reversement. Tout mois commencé par l'élève lui reste dû. Il vous appartient de retenir du montant de la bourse et prime de qualification (celle-ci faisant seule partie intégrante de la bourse) la valeur de 1/10ème par mois complet d'absence.

• **Si un élève boursier perd la qualité d'interne**, il perd le bénéfice de la prime à l'internat ; si l'élève perd cette qualité après un mois et que le paiement du trimestre est déjà effectué, il convient de prévoir un reversement. Tout mois commencé par l'élève lui reste dû. Il vous appartient de retenir du montant de la valeur de 1/10<sup>ème</sup> par mois complet d'absence à l'internat.

• **Si l'élève est absent pour maladie grave**, il convient de maintenir la bourse dés lors qu'il est manifeste qu'il fait les efforts nécessaires dans la mesure permise par son état de santé, pour poursuivre sa scolarité, que ce soit en milieu hospitalier, à son domicile ou par correspondance.

# **3. Changement d'établissement d'un élève en cours d'année**

Si un élève change d'établissement en cours d'année, le boursier est traité démissionnaire dans le premier établissement et un nouveau dossier devra être fait par l'établissement suivant. **Les deux établissements instructeurs doivent se coordonner** pour éviter l'arrêt de versement ou le double emploi.

Si l'élève provient de l'éducation nationale, il convient d'adopter le même principe.

# **B. Modalités du paiement aux familles**

### **1. Etablissements publics**

Les établissements publics paient les bourses aux familles.

Ils peuvent procéder à la compensation entre le montant de la pension et le montant de la bourse, afin d'éviter aux familles des élèves boursiers de faire l'avance des frais de pension.

### **2. Établissements privés sous contrat**

Aux termes de la réglementation, les bourses doivent être payées directement aux familles.

Un paiement global des bourses au représentant légal des établissements d'enseignement agricole privés sous contrat est effectué sur présentation de procurations sous seing privé données par les responsables légaux des élèves attributaires (ou des élèves attributaires eux même s'ils sont majeurs).

Voir modèle de procuration en annexe II-5.

Cette opération, ne revêt pas un caractère obligatoire ; elle doit être effectuée dans les conditions suivantes :

Le président de l'association de gestion, responsable légal de l'établissement a seul, qualité pour recevoir les procurations des familles et percevoir les bourses attribuées aux élèves de l'établissement considéré.

Le représentant légal de l'établissement est tenu aux obligations suivantes au titre de chaque trimestre pour les familles dont il est le mandataire :

# **a) préparer les pièces destinées aux services de la DRAAF**

 $\blacktriangleright$  l'état collectif de liquidation,

► les attestations d'assiduité des élèves,

► toutes les procurations annuelles, ainsi que les éventuelles résiliations de procurations, ,

► l'engagement de garantir l'Etat au nom de l'établissement contre tout recours mettant en cause la validité des paiements intervenus par son intermédiaire.

Le guide de procédures relatif à l'instruction des dossiers de bourses du 30 mai 2007 en précise les modalités.

### **b) paiement aux familles et comptabilité**

L'établissement doit établir pour chaque élève boursier, un compte d'emploi des sommes mandatées, afin d'être en mesure de répondre à toute vérification à posteriori par les services administratifs.

Le guide de procédures relatif à l'instruction des dossiers de bourses du 30 mai 2007 en précise les modalités.

**Par ailleurs, les opérations de paiement aux familles devront être terminées dans le mois qui suit la perception des bourses par le mandataire, aucune somme ne devant rester en attente au compte de l'établissement pour être reportée d'un trimestre sur l'autre. En particulier, les primes d'équipement et d'entrée attribuées au premier trimestre de l'année scolaire doivent être versées aux familles dans le délai précité.** 

# **VII. Remises de principe d'internat**

Les remises de principe d'internat sont attribuées en application du décret n° 63-629 du 26 juin 1963 et de la note de service DGER/SG/N87/N° 2035 du 24 août 1987.

Pour l'attribution des remises de principe aux enfants issus de familles reconstituées (concubinage, polygamie...), il convient de tenir compte de la notion de "foyer fiscal" et non de reconstituer une famille avec tous les enfants. C'est ainsi que, pour bénéficier des remises de principe, ne seront pris en compte que les enfants figurant sur l'avis d'impôt sur le revenu du contribuable qui les a à sa charge fiscalement : chaque contribuable étant considéré comme un foyer fiscal. En effet, le code général des impôts prévoit que doivent être considérés comme "à sa charge", les enfants "recueillis" par le contribuable, sans distinction en fonction du lien de filiation (article 196). En cas de divorce ou de remariage, le problème ne se pose pas dans les mêmes termes puisqu'il n'existe, dans ces conditions, qu'un seul foyer fiscal.

# **VIII. Calendrier de travail**

# **A. Date limite de dépôt des demandes de bourses**

Elle sera fixée *au plus tôt le 2 septembre 2009*, afin de répondre aux conditions de la loi 2000-321 du 12 avril 2000, relative aux droits des citoyens dans leurs relations avec les administrations.

Hormis cette contrainte, toute latitude est laissée aux directeurs des établissements publics départementaux responsables des bourses pour fixer la date limite de dépôt des demandes, dès lors qu'ils sont en mesure de terminer l'instruction des dossiers avant la date limite de tenue des commissions consultatives départementales.

Compte-tenu de l'organisation retenue pour l'instruction et le paiement des bourses sur critères sociaux l'attention de l**'ensemble des établissements d'enseignement inscrivant des élèves boursiers et donc chargés de recueillir en premier lieu leur dossier de demande de bourse, de le vérifier et de le transmettre à l'établissement instructeur** est attirée sur la nécessité de se conformer strictement aux délais fixés et indispensables à la bonne tenue des commissions, faute de quoi les dossiers concernés ne pourront être traités. En tout état de cause aucun dossier de demande de bourses ne pourra être reçu, sauf cas particulier dûment motivé, au-delà du 31 décembre 2009.

Après cette date, seul l'élève ou sa famille qui n'a pas pu déposer un dossier dans les délais impartis du fait d'un événement ayant modifié la situation familiale ou professionnelle de façon imprévisible, profonde et durable (décès, divorce, perte d'emploi …) pourra présenter sa candidature sur la base d'un dossier dûment renseigné et complété de justificatifs permettant une instruction similaire aux autres dossiers. Celle-ci sera étudiée selon le barème national en vigueur et accordée le cas échéant, pour une année, en fonction des crédits disponibles. Une révision des ressources sera automatiquement effectuée au terme de l'année scolaire pour laquelle la bourse a été accordée.

# **B. Réunion des instances consultatives**

La date limite de tenue des comités départementaux de pré-instruction des bourses est fixée au *vendredi 9 octobre 2009.* 

La date limite des commissions consultatives régionales est fixée au *jeudi 22 octobre 2009***.** 

# **C. Notification de la décision**

Les familles devront être informées des décisions prises pour le *vendredi 30 octobre 2009* au plus tard.

# **D. Paiement des bourses**

Le paiement des bourses, dans la limite des crédits délégués, devra **impérativement** être effectué pour le *lundi 16 novembre 2009*.

# **E . Information de l'Administration Centrale**

### **1. Besoins en crédits pour le paiement des bourses du 1er trimestre.**

A la suite de la réunion de la commission consultative régionale et suite aux décisions prises, les effectifs des boursiers et les besoins en crédits sont exprimés par les **tableaux B1 et B2 dûment validés** dans le logiciel LUCIOLE et consultables par le Bureau de la vie scolaire, étudiante et de l'insertion de la DGER. Ces tableaux établis à une date donnée, date à laquelle il importe que l'instruction initiale des dossiers soit terminée, constituent la base annuelle ; ils peuvent initier des traitements statistiques à des fins d'analyse. Une copie des tableaux validés sera communiquée au SRFD.

Les départements ou territoires qui ne disposent pas du logiciel LUCIOLE (Mayotte, Polynésie) devront faire parvenir les tableaux B1 et B2 au Bureau de la vie scolaire, étudiante et de l'insertion de la DGER, dans les mêmes délais.

Pour les deuxièmes et troisièmes trimestres de l'année scolaire, les besoins en crédits peuvent évoluer (quoique modestement), sous l'effet des démissions, des révisions de dossiers, de nouveaux dossiers provisoires (C.C.S.). Les évolutions sont prises en compte par le logiciel et intégrées dans des tableaux de suivis qui permettent à la DGER d'avoir connaissance de l'évolution des besoins de chaque région.

# **2. Remises de principe d'internat**

Les crédits relatifs aux remises de principe d'internat sont compris dans les montants délégués dans les budgets opérationnels de programme (BOP) déconcentrés au titre de l'aide sociale aux élèves sur l'article 143.03.40 « Bourse sur critères sociaux ».

Les DRAAF-SRFD feront parvenir à l'administration centrale pour le *mardi 9 février 2010* un tableau **récapitulatif**  des crédits utilisés pour le financement des remises de principe d'internat des établissements publics de leur région.

# **3. Fonds social lycéen**

Les crédits relatifs au fonds social lycéen sont inscrits dans les montants délégués dans les budgets opérationnels de programme (BOP) déconcentrés au titre de l'aide sociale aux élèves sur l'article 143.03.41 « Fonds social et autres aides exceptionnelles ».

Les DRAAF-SRFD feront parvenir à l'administration centrale pour le *mardi 9 février 2010* un tableau **récapitulatif** pour la région (distinguant le montant et le nombre de bénéficiaires pour le public et le privé) d'après les comptes rendus d'utilisation du fonds social lycéen (cf annexe V ) transmis par les établissements de leur région.

# **4. Crédit complémentaire spécial**

Les crédits relatifs au crédit complémentaire spécial sont inscrits dans les montants délégués dans les budgets opérationnels de programme (BOP) déconcentrés au titre de l'aide sociale aux élèves sur l'article 143.03.40 « Fonds social et autres aides exceptionnelles ».

Les DRAAF-SRFD feront parvenir à l'administration centrale pour le *mardi 9 février 2010* un tableau **récapitulatif** des crédits utilisés pour le financement du crédit complémentaire spécial et leur nombre de bénéficiaires des établissements publics de leur région.

# **5. Procès verbaux des commissions.**

Les procès verbaux des commissions devront parvenir par la voie hiérarchique au Bureau de la vie scolaire, étudiante et de l'insertion de la DGER pour le *31 décembre 2009* et feront apparaître en annexe :

- les principales difficultés rencontrées dans l'instruction et le traitement des dossiers, ainsi que toute suggestion d'ordre général au caractère opportun,
- les comptes rendus d'utilisation du crédit complémentaire spécial.

# **6. Procédures de contrôles.**

Les établissements qui instruisent les dossiers de demande de bourses devront faciliter la transmission de dossiers ou d'informations demandés par les services de la DRAAF qui souhaitent s'assurer de la régularité du traitement des attributions de bourses (cf : Fiche C1 : missions du DRAF du «Guide de procédures pour l'instruction des demandes et le paiement des bourses sur critères sociaux»). Les DRAAF ont toute latitude pour organiser ces mesures. Les compte-rendus de ces contrôles peuvent être transmis à la DGER. Les services de la DGER veilleront au respect de l'application des modalités réglementaires et pourront opérer en cours d'année à des vérifications.

> Vu, la Directrice Générale de l'Enseignement et de la Recherche

> > Marion **ZAI AY**

# **ANNEXE I FICHE D'AUTO-EVALUATION DESTINEE AUX FAMILLES**

**Cette fiche doit vous permettre de déterminer si vous pouvez, éventuellement, bénéficier d'une bourse nationale d'études du second degré de lycée en vue de retirer un dossier de demande de bourse auprès du chef d'établissement fréquenté par votre enfant.** 

**Le droit à bourse est déterminé en fonction de la situation de la famille, exprimée en points de charge, et de ses ressources.** 

# **SITUATION DE LA FAMILLE EXPRIMEE EN POINTS :**

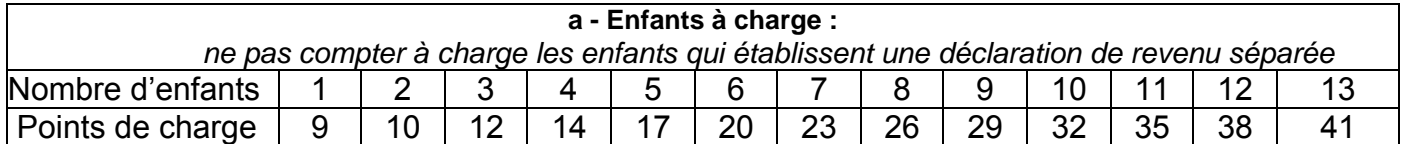

*Dans la 1ère ligne du tableau ci-dessus, entourez le chiffre égal au nombre d'enfants que vous avez à charge, puis complétez le tableau ci-dessous* 

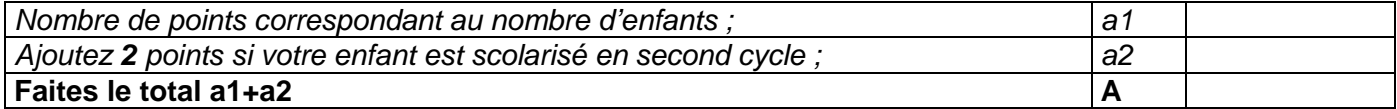

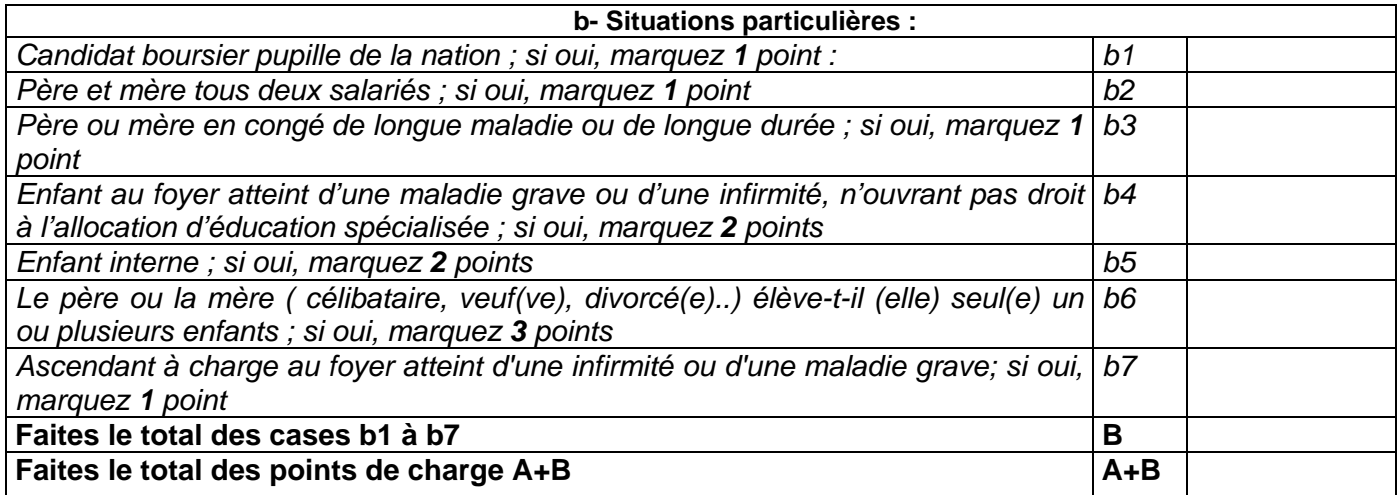

### **RESSOURCES DE LA FAMILLE:**

*Indiquez* **le revenu fiscal de référence** *figurant sur votre avis d'imposition sur le revenu de 2007 :* 

Au total des points que vous avez trouvé, correspond un plafond de ressources (voir document ci-joint).

Comparez ce plafond avec votre revenu fiscal de référence. Si ce revenu est inférieur ou égal au plafond correspondant à votre situation familiale, vous êtes invités à retirer un dossier de demande de bourses auprès du secrétariat de l'établissement fréquenté par votre enfant. Ce dossier devra être complété et remis au même secrétariat dans les plus bref délais.

**NB** : Toutefois, si votre situation a évolué (augmentation du nombre d'enfants, perte d'emploi, diminution importante des ressources, décès...) il est conseillé de remplir un dossier.

De plus une simulation peut être effectuée à l'aide du dispositif mis en ligne sur le site Internet de l'enseignement agricole à l'adresse suivante :http://www.simulbourses.educagri.fr/

Le formulaire de demande de bourse : cerfa n°11779\*02, est actuellement disponible sur le site Internet PORTEA de l'enseignement agricole : http://www.portea.fr/vie-scolaire-et-etudiante/ rubrique Bourses nationales.

### **ANNEXE II (1) DEMANDE DE TRANSFERT DE DOSSIER**  de demande d'une bourse nationale d'études du second degré Année scolaire 2009-2010

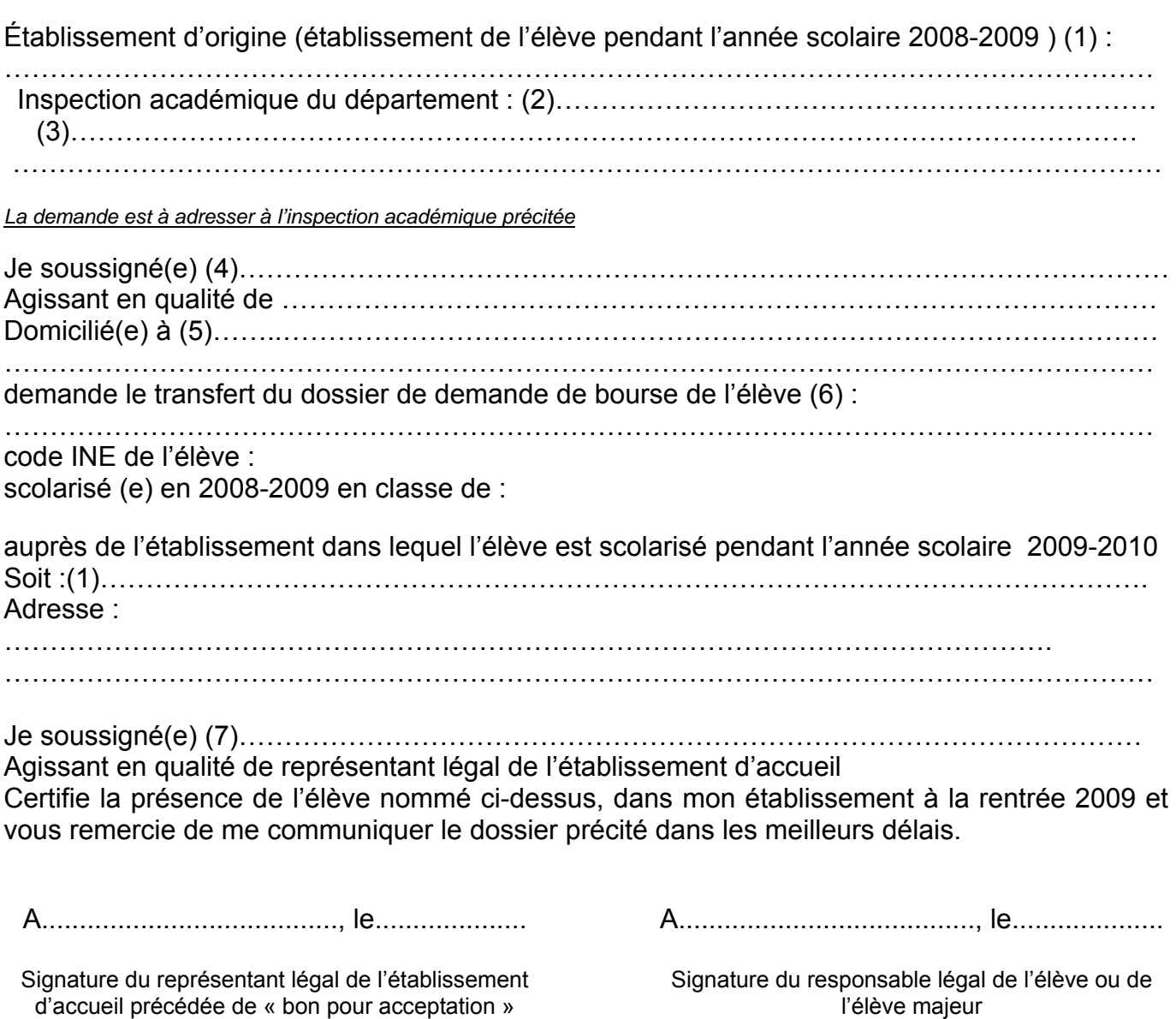

#### **Informations importantes à l'attention de la famille**

Afin d'éviter de remplir un nouveau dossier, la famille d'un élève issu du Ministère de l'éducation nationale, peut demander le transfert de sa demande de bourse.

\_\_\_\_\_\_\_\_\_\_\_\_\_\_\_\_\_\_\_\_\_\_\_\_\_\_\_\_\_\_\_\_\_\_\_\_\_\_\_\_\_\_\_\_\_\_\_\_\_\_\_\_\_\_\_\_\_\_\_\_\_\_\_\_\_\_\_\_\_

- (1) Dénomination et adresse exacte de l'établissement
- (2) Département de l'établissement d'origine
- (3) Adresse de l'inspection académique
- (4) Nom et prénom du responsable légal ou de l'élève majeur
- (5) Adresse complète avec indication du code postal
- (6) Nom et prénom de l'élève bénéficiaire de la bourse
- (7) Nom et prénom du responsable légal de l'établissement d'accueil

### **ANNEXE II (2)**

### **ACCUSE DE RECEPTION**

#### **DE DOSSIER DE DEMANDE DE BOURSE NATIONALE D'ETUDES DE L'ENSEIGNEMENT SECONDAIRE**

### *A CONSERVER PAR LA FAMILLE*

Le chef d'établissement, soussigné, certifie avoir reçu en date du..............................................., le dossier de demande de bourse en faveur de l'enfant (Nom et Prénom) : .........……......................................................................

timbre de l'établissement

A......................................., le.............................

Le chef d'établissement

N° de téléphone du service chargé du dossier :

### **Informations importantes à l'attention de la famille**

1 - Des pièces complémentaires pourront vous être demandées par l'Administration. Le défaut de leur production entraînera le rejet de la demande de bourse.

2 - La décision prise, après avis de la commission consultative régionale des bourses, vous sera notifiée, avant le 30 octobre 2009.

A défaut d'une décision expresse à cette date, la demande sera réputée rejetée.

 $\mathcal{L}_\mathcal{L}$  , and the set of the set of the set of the set of the set of the set of the set of the set of the set of the set of the set of the set of the set of the set of the set of the set of the set of the set of th

3 - Délais et voies de recours : la famille dispose d'un délai de recours de 2 mois à compter de la date de décision, auprès de l'établissement instructeur des bourses dans le département. En cas de nouveau rejet, un nouveau recours peut être engagé auprès du Directeur régional de l'agriculture et de la forêt.

4 - En cas d'acceptation, le versement de la bourse est subordonné à la fréquentation de la classe pour laquelle celle-ci a été demandée.

5 - En cas de rejet et si votre situation évolue de façon sensible (augmentation du nombre d'enfants, perte d'emploi, diminution importante des ressources, divorce, décès, etc...), il vous est possible de déposer, en cours d'année, un nouveau dossier vous permettant, éventuellement, de percevoir une bourse provisoire. S'adresser à l'établissement que fréquente alors votre enfant.

# **ANNEXE II (3)**

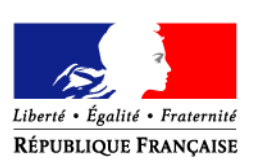

### MINISTERE DE L'ALIMENTATION, DE L'AGRICULTURE ET DE LA PECHE

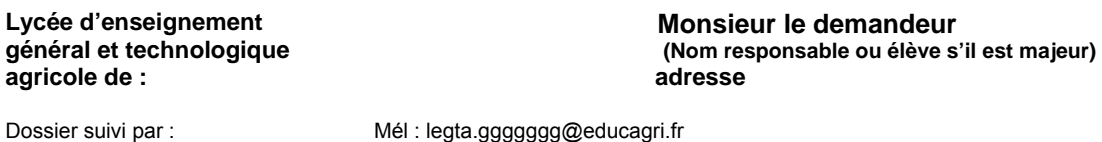

Mél : legta.ggggggg@educagri.fr

#### Tél. : Fax : Objet : **notification d'attribution de bourse sur critères sociaux**

Réf. : kkkkkkkk, le 30 octobre 2009

Une bourse nationale d'études de l'enseignement secondaire est attribuée pour l'année scolaire 2009- 2010 à :

#### *bbbbbb GGGGGG*,

scolarisé en classe de : *seconde 1,*  dans l'établissement : *XXXXXX (ou dans mon établissement).* 

Elle se décompose comme suit :

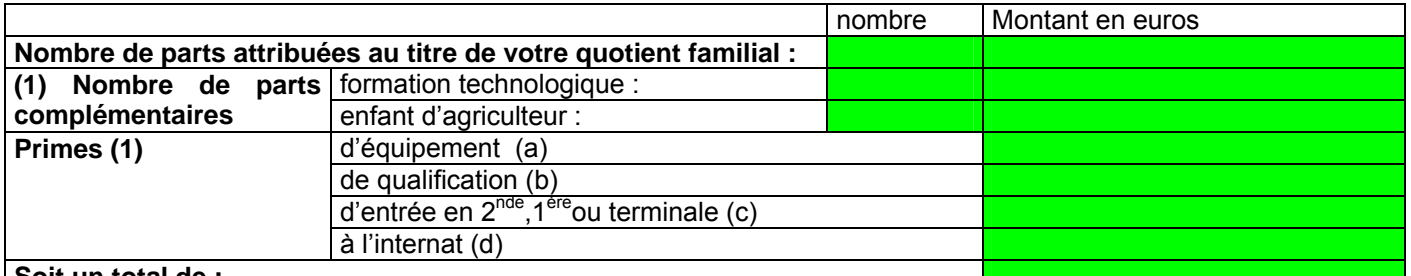

**Soit un total de :** 

(1) sur la lettre, mettre uniquement, les lignes pour lesquelles figure un montant en euros ( pas de 0 )

- a) cette prime est versée en totalité au premier trimestre
- b) cette prime est versée par tiers, à chacun des trimestres
- c) cette prime est versée en totalité au premier trimestre
- d) cette prime est versée par tiers, à chacun des trimestres

#### **Cette bourse bénéficie en outre d'un complément d'un montant annuel de 800 € au vu du mérite de l'élève. (nb : phrase à ajouter dans le cas d'une bourse au mérite)**

Ainsi, la bourse est versée en trois parts :

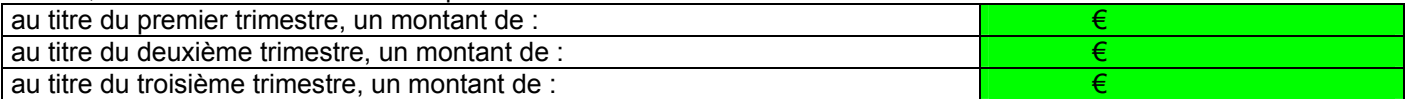

Le paiement sera effectué trimestriellement par :

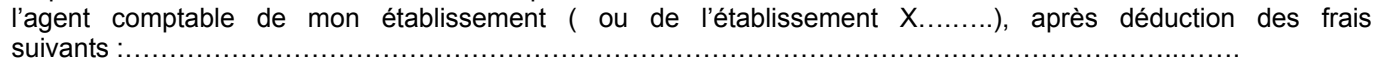

ou

la DRAAF de la région d'appartenance de votre établissement.

ou

Ce montant interviendra en déduction des sommes dues au titre de la pension (ou de la demi-pension).

ou

Du fait de la procuration établie par vos soins en faveur de monsieur le président de l'association de gestion de l'établissement d'enseignement agricole privé XXX, c'est ce dernier qui vous communiquera les modalités de versement.

Le paiement de la bourse est subordonné à l'assiduité aux cours, travaux pratiques, travaux dirigés et aux stages obligatoires ; en particulier le bénéfice de la prime à l'internat est strictement lié à la qualité d'interne de l'élève.

Tout changement important qui pourrait survenir dans les ressources ou les charges familiales doit être signalé à l'administration.

> **le proviseur du lycée d'enseignement général et technologique agricole**

> > XXXXXXXX

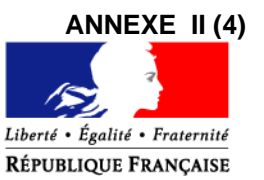

### MINISTERE DE L'ALIMENTATION, DE L'AGRICULTURE ET DE LA PECHE

**Lycée d'enseignement général et technologique agricole de :** 

**Monsieur le demandeur (Nom du responsable ou élève s'il est majeur) adresse** 

Dossier suivi par : Mél : legta.ggggggg@educagri.fr

Tél. : Fax : Objet : **notification de rejet de bourse sur critères sociaux**  kkkkkkkk, le 30 octobre 2009

Réf. :

La demande de bourse nationale d'études de l'enseignement secondaire, pour: *bbbbbb GGGGGG*, scolarisé en classe de : *seconde 1*, **(ou dans mon établissement)**, a été rejetée.

Les éléments pris en compte pour la décision sont : revenu fiscal de référence: 20 350 **€,**  points de charge: **16***,* 

La cause du rejet est la suivante :

- 1) le revenu fiscal de référence est supérieur au revenu maximal de : 19 824 **€**, au delà duquel aucune bourse n'est accordée,
- 2) le dossier est incomplet,
- 3) le dossier est irrecevable car les conditions d'attribution relatives à la nationalité, aux conditions de scolarisation ne sont pas remplies.

Si la situation familiale évolue de façon sensible ( augmentation du nombre d'enfants, perte d'emploi, diminution importante des ressources, divorce, décès, …), il est possible en cours d'année de compléter le dossier, ou de déposer un nouveau dossier.

Le délai de recours auprès de l'établissement instructeur des bourses dans le département est de 2 mois à compter de la date de décision. En cas de nouveau rejet, un nouveau recours peut être engagé auprès du Directeur régional de l'alimentation, de l'agriculture et de la forêt.

> le proviseur du lycée d'enseignement général et technologique agricole

> > **XXXXXXX**

### **ANNEXE II (5)**

### **PROCURATION ANNUELLE - Enseignement secondaire**

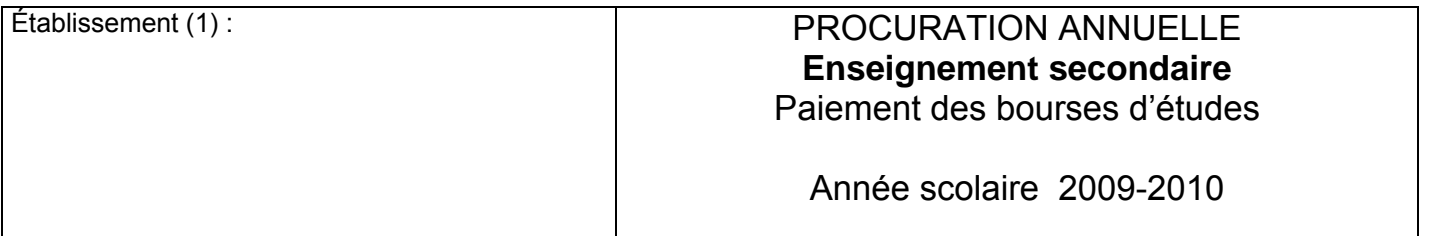

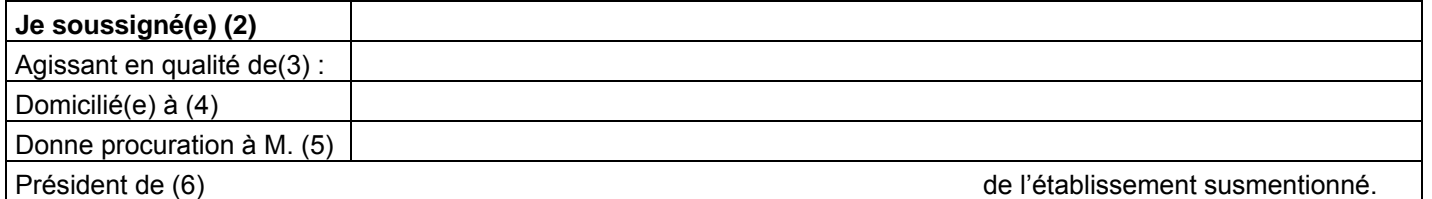

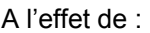

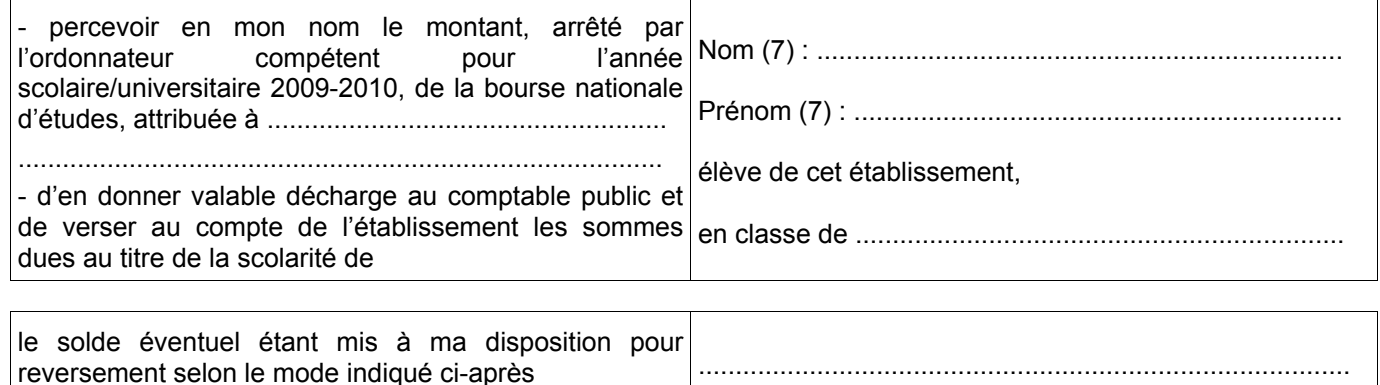

(à préciser) :

**La dite procuration pourra être résiliée par mes soins sur simple demande faite par écrit au mandataire ci-dessus, au plus tard à la fin du trimestre précédent celui pour lequel la résiliation est demandée.** 

A......................................., le.................... A......................................., le....................

Signature du représentant légal de l'établissement précédée de « bon pour acceptation »

 Signature du (2) Précédée de « bon pour pouvoir »

#### $\mathcal{L}_\mathcal{L}$  , and the contribution of the contribution of the contribution of the contribution of the contribution of the contribution of the contribution of the contribution of the contribution of the contribution of **Informations importantes à l'attention de la famille**

(1) Dénomination et adresse exacte de l'établissement

(2) Nom et prénom du responsable légal ou de l'élève majeur (en majuscules)

(3) Père – mère – tuteur – élève majeur - ...

(4) Adresse complète avec indication du code postal

(5) Nom et prénom du Président de l'association gestionnaire de l'établissement

(6) Compléter par la formule convenable

(7) Nom et prénom de l'élève bénéficiaire de la bourse (en majuscules)

#### **ANNEXE III (1)**

### **BAREME D'ATTRIBUTION DES BOURSES NATIONALES DE L'ENSEIGNEMENT SECONDAIRE - ANNEE SCOLAIRE 2009-2010**

La bourse est destinée à aider la famille pour assurer les frais nécessités par la scolarité de l'enfant. La situation de la famille est étudiée en tenant compte de ses ressources et de ses charges. Les charges familiales sont évaluées en points. A chaque situation familiale correspond un certain nombre de points dits de charge. A chaque total de points de charge correspond un plafond de ressources qui détermine le droit à bourse (voir le barème ci-dessous).

#### **RESSOURCES à prendre en considération :**

En principe, le revenu fiscal de référence figurant sur l'avis d'impôt sur le revenu 20067 Les charges résultant des emprunts ne sont pas déduites des ressources prises en compte.

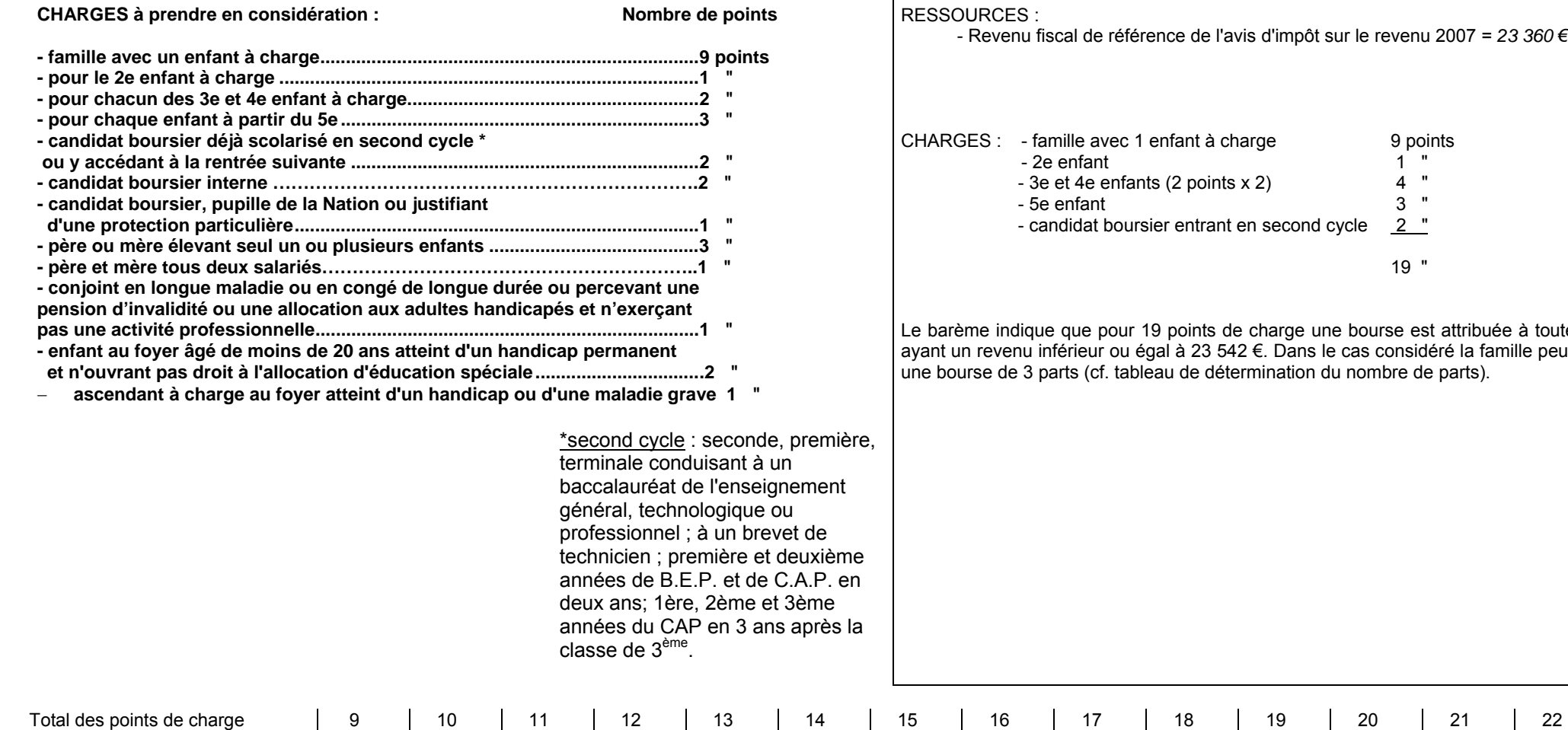

#### **EXEMPLE**

Pour un candidat boursier issu d'une famille de cinq enfants à charge dont seul le père a déclaré des revenus, en 2007, le calcul s'opérera de la façon suivante :

d'impôt sur le revenu 2007 = 23 360 €

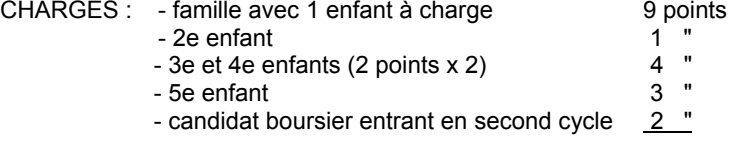

charge une bourse est attribuée à toute famille €. Dans le cas considéré la famille peut obtenir mination du nombre de parts).

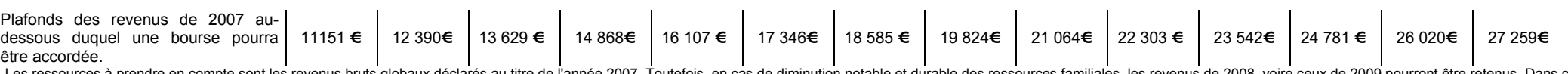

Les ressources à prendre en compte sont les revenus bruts globaux déclarés au titre de l'année 2007. Toutefois, en cas de diminution notable et durable des ressources familiales, les revenus de 2008, voire ceux de 2009 pou cas, il sera tenu compte de l'évolution du coût de la vie mesurée par l'INSEE entre 2007 et 2008 : + 2,8%. Pour 2009, se référer aux fiches d'informations rapides sur le site de l'INSEE (inflation nulle en juillet 2009, vo

#### **ANNEXE III (2) TABLEAU DE DETERMINATION DU NOMBRE DE PARTS EN FONCTION DU NOMBRE DE POINTS DE CHARGE ET DES RESSOURCES POUR L'ATTRIBUTION DES BOURSES DE LYCEE. ANNEE SCOLAIRE 2009-2010**

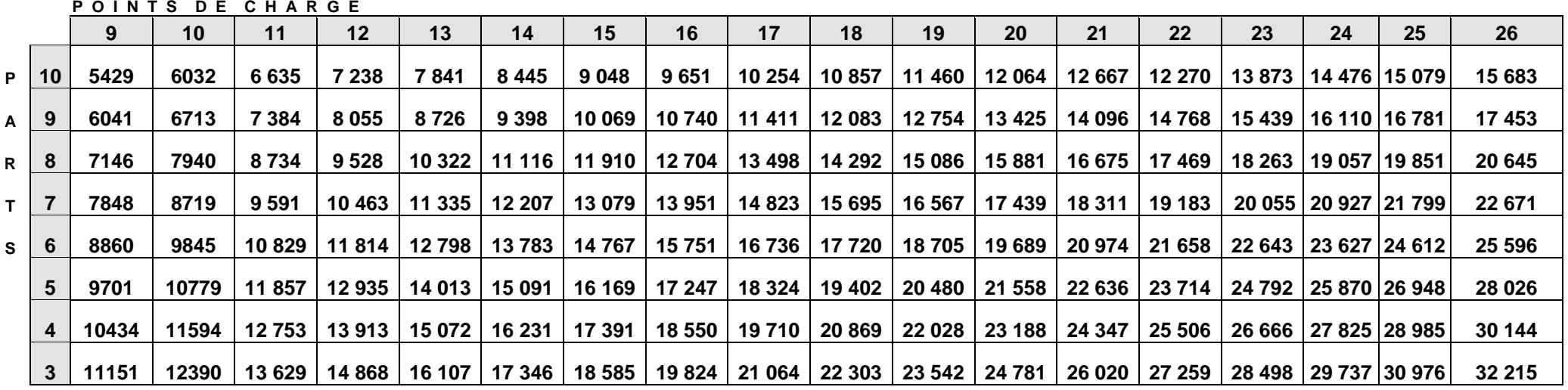

#### **P O I N T S D E C H A R G E**

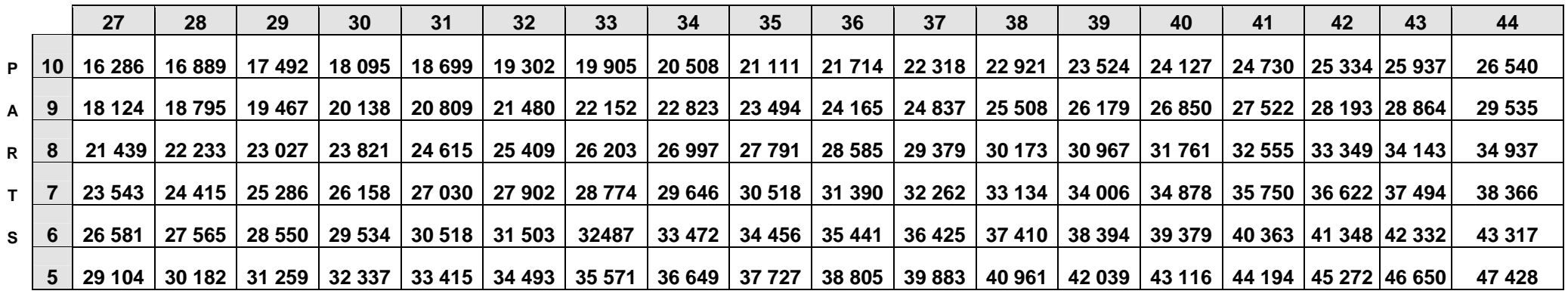

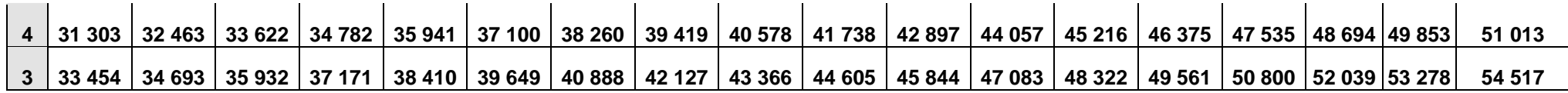

# **ANNEXE IV**

# **(1) BOURSES NATIONALES D'ETUDES DE L'ENSEIGNEMENT SECONDAIRE**

# **ATTRIBUTION DES PARTS ET PRIMES 2009-2010**

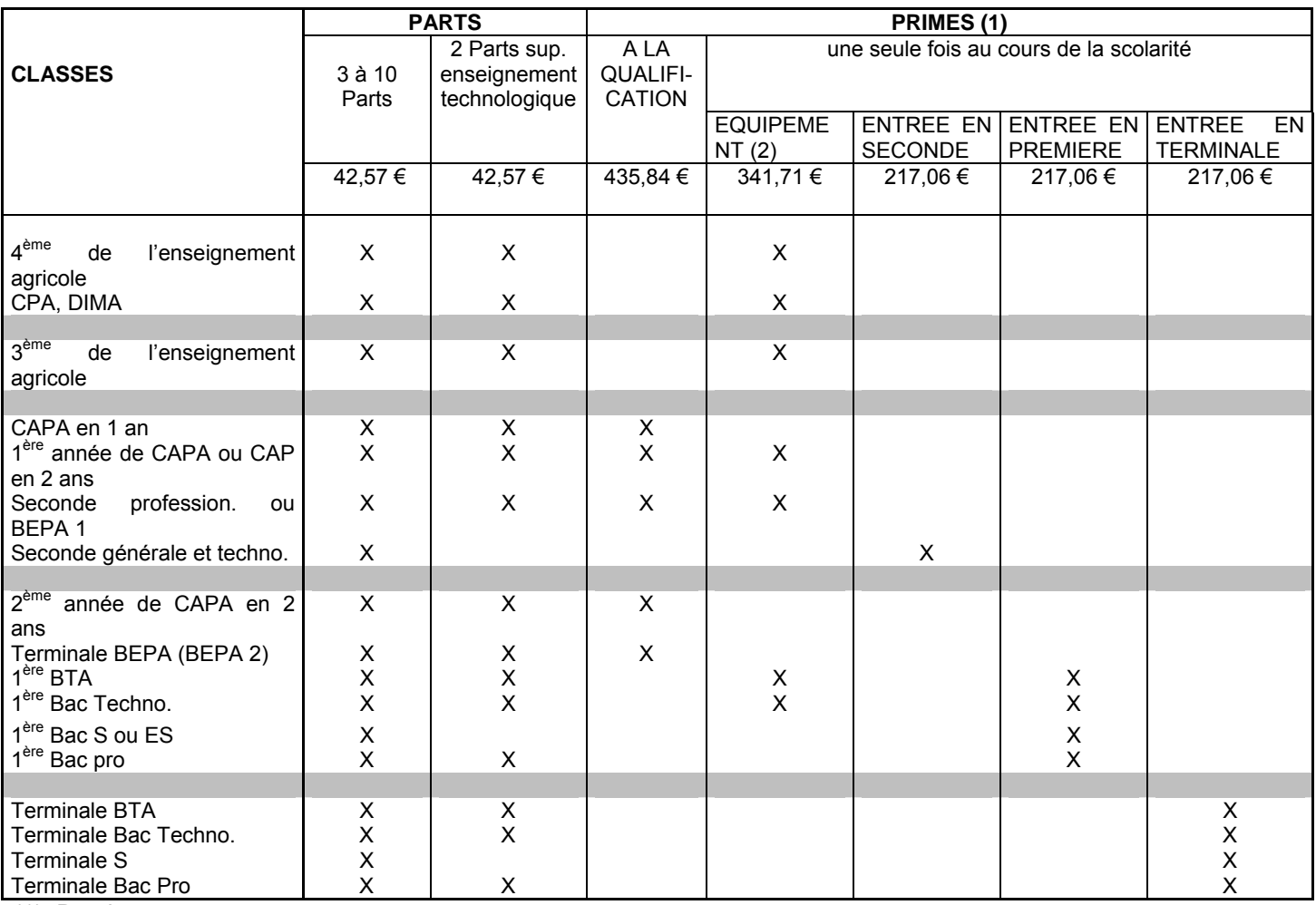

(1) De plus :

la prime à l'internat d'un montant de **80,28 €** par trimestre est versée à tout élève boursier lorsqu'il a la qualité d'interne,

un complément de bourse d'un montant annuel de **800 €** réparti sur trois trimestres est attribué à certains élèves boursiers (bourse au mérite). Se référer au point III – D de cette note.

(2) La prime d'équipement est versée une seule fois au cours de la scolarité dans l'enseignement agricole.

Ce tableau présente les possibilités offertes par la réglementation en matière d'attribution des parts dites "enseignement technologique" et des primes afférentes à la bourse selon les classes où sont inscrits les boursiers. Cependant, les services instructeurs doivent malgré tout s'assurer que les primes qui ne peuvent être versées qu'une seule fois au cours de la scolarité, n'ont pas été précédemment accordées aux intéressés.

# **ANNEXE IV (2) TABLEAU B1 ou B2**

*Exemplaire de dépannage. Préciser public ou privé et date de l'édition*

# **COMPTE RENDU SCHEMATIQUE DE LA REUNION DE LA COMMISSION REGIONALE CONSULTATIVE DES BOURSES à transmettre à la DGER, s/d POFE Bureau de la vie scolaire, étudiante et de l'insertion avant le 30 Octobre 2009.**

L.E.G.T.A. responsable des bourses :............................................ Effectifs élèves boursiers :..............................………………..............

Département :...............................................................................… Effectifs élèves :...............................................................................…

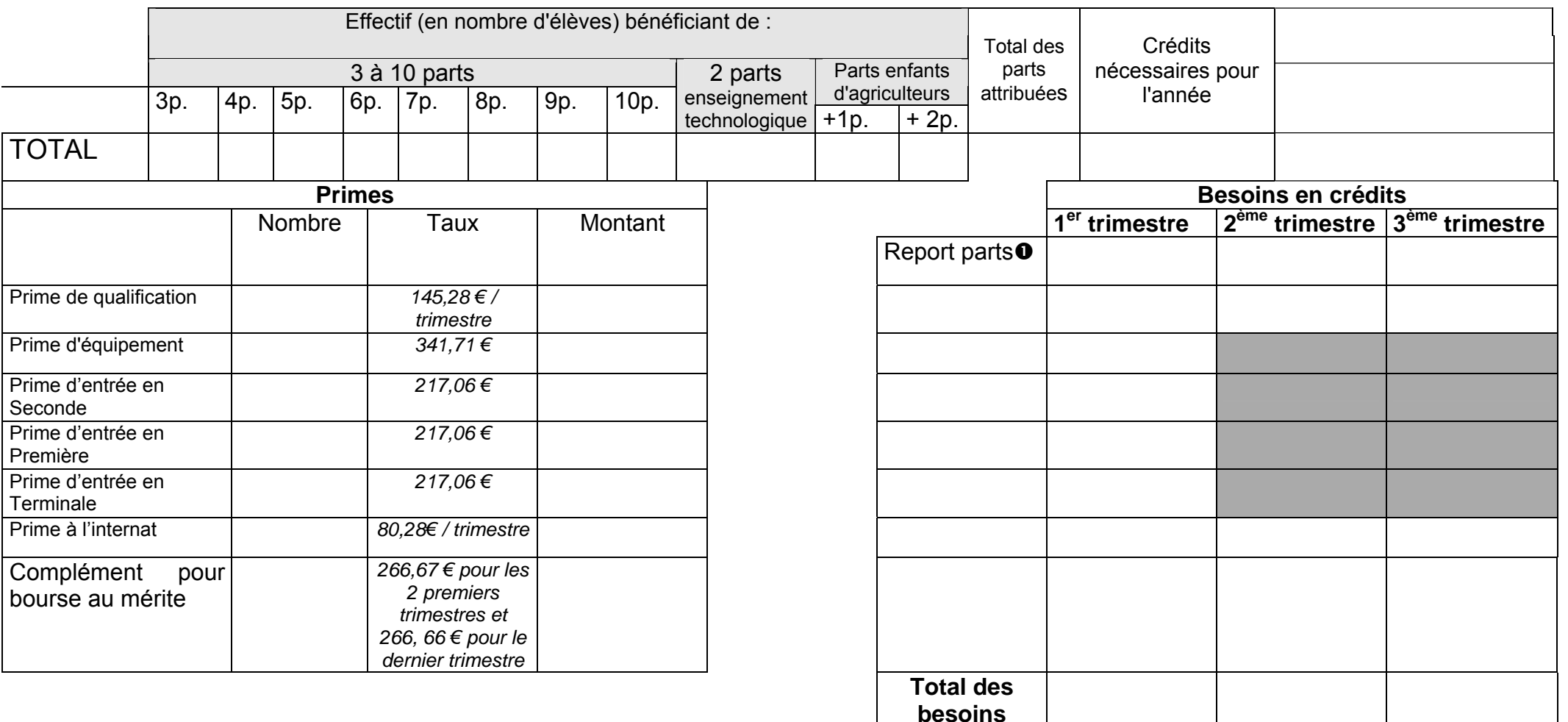

# **ANNEXE V (1)**

# **Utilisation du fonds social lycéen**

# **Année 2009**

**Récapitulatif régional – FSL** 

**Région : Enseignement PUBLIC renseigner 1 fiche à transmettre à votre DRAAF Enseignement PRIVE renseigner 1 fiche à transmettre à votre DRAAF** 

**Crédits alloués : Nombre d'élèves ayant déposé un dossier : Nombre d'élèves ayant bénéficié du fonds social lycéen 2009 :** 

**Critères d'attribution :** 

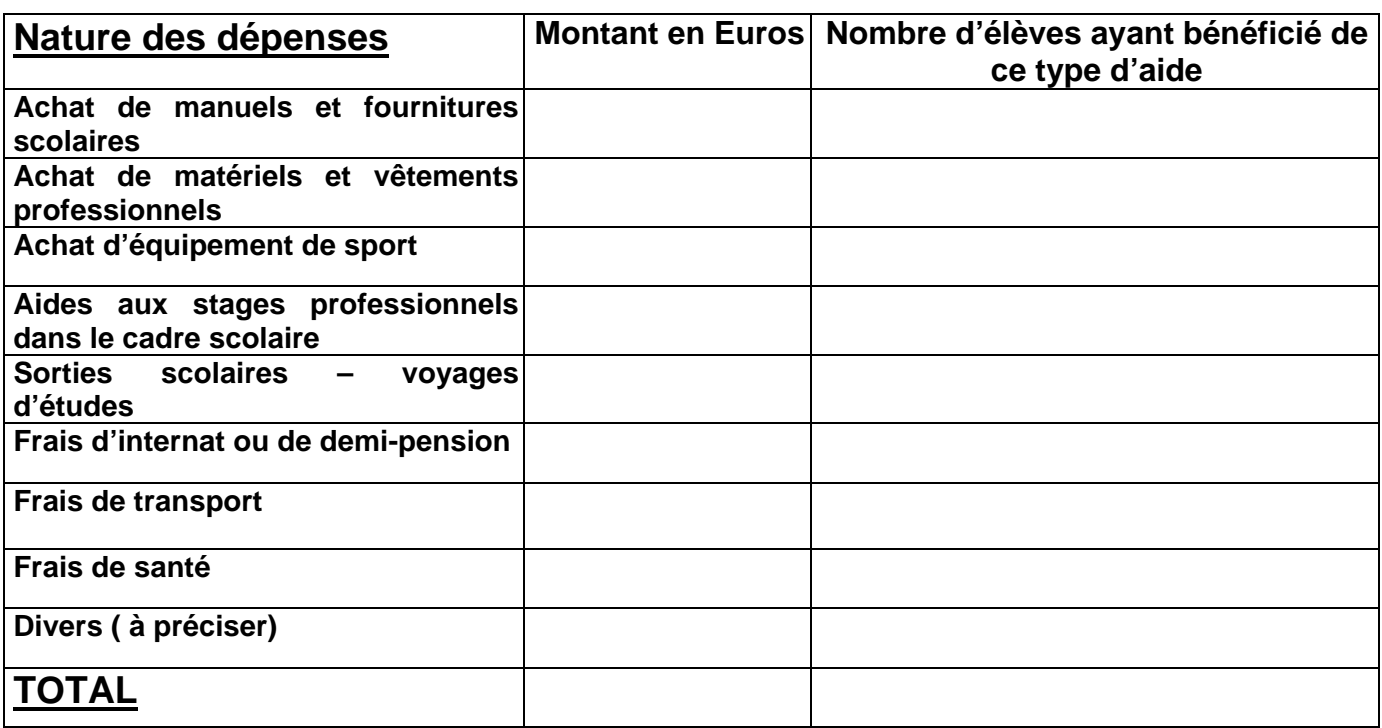

# **Observations – commentaires divers**

# **ANNEXE V (2)**

#### **Ces tableaux récapitulatifs d'utilisation des crédits sont à renseigner par les DRAAF pour transmission à la centrale : crédit complémentaire spécial – remise de principe d'internat (143 03 40) et fonds social lycéen (143 03 41) (fichier transmis par voie informatique aux DRAAF)**

# **Exemple pour le C.C.S**

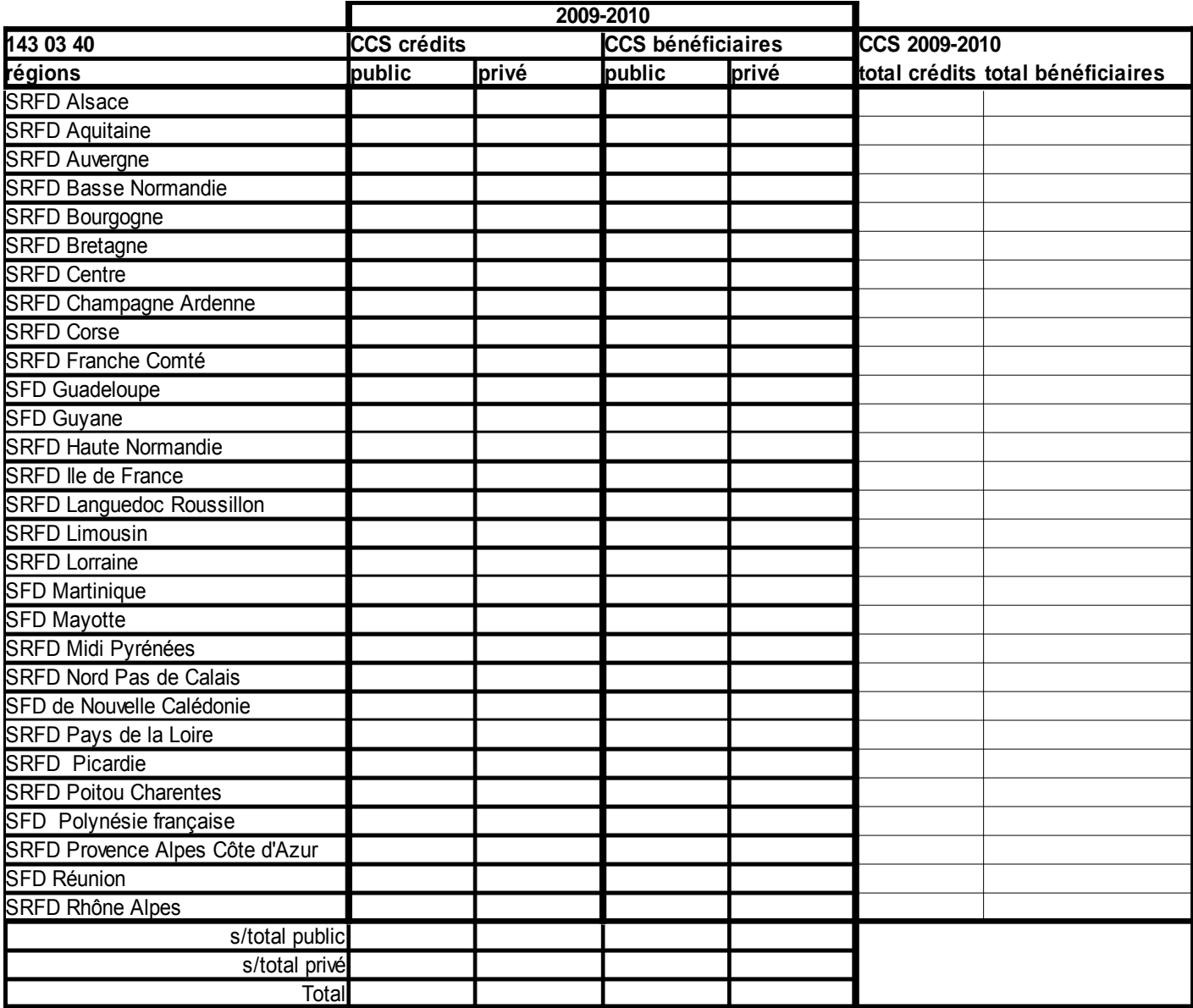

**Faire 2 tableaux identiques pour le FSL et le RPI.** 

# **Annexe VI Note technique relative aux procédures informatiques**

*Pour les questions concernant cette annexe, il convient de s'adresser au CNERTA (maintenance Libellule : 03.80.77.24.02, maintenance DonnApp : 03.80.77.24.82). Il est conseillé de consulter régulièrement la conférence « Luciole ».* 

# **I. Description générale**

Conformément au calendrier prévisionnel diffusé dans la note de service DGER/FOPDAC/N2002-2067 du 02 juillet 2002 concernant la mise en œuvre du schéma directeur des systèmes d'information de la DGER, un nouveau dispositif technique pour la gestion des bourses a été mis en place en début d'année scolaire 2003- 2004. Il a remplacé l'application Gestion Bourses (GB).

Il comporte plusieurs volets :

- 1. Un module de saisie et suivi des dossiers de demande de bourses intégré à l'application de gestion des élèves « Libellule ».
- 2. Une interface WEB nommée DonnApp (via Internet) pour la saisie des dossiers des apprenants (élèves et étudiants) inscrits dans les établissements non équipés de « Libellule ».
- 3. Une application « Luciole » assurant l'instruction des dossiers, l'édition des demandes de crédit et la liquidation des bourses.

Il concerne tous les acteurs impliqués dans la gestion des bourses :

- 1. Les DRAAF-SRFD en tant qu'autorité académique (gestion de l'organisation régionale).
- 2. Les établissements (EPLEFPA, enseignement supérieur public ou DRAAF-SRFD) chargés de l'instruction des dossiers de demandes de bourses dits « établissements instructeurs ».
- 3. Les établissements (utilisant ou non « Libellule ») qui participent à la saisie et à l'instruction des dossiers dits « établissements rattachés ».

# **II. La saisie des dossiers dans les établissements**

La procédure de saisie est différente selon que les établissements sont ou ne sont pas équipés du logiciel de gestion d'élèves « Libellule »

# **A. Les établissements équipés de Libellule (enseignement secondaire et supérieur court)**

Les établissements équipés de Libellule procéderont impérativement :

- 1- A la saisie des dossiers de demandes de bourses **de leurs élèves** avec « Libellule »,
- 2- A la transmission de leurs dossiers vers l'instructeur via « Libellule »,

3- A la récupération via « Libellule » des montants des bourses accordés (pour intégration dans la facturation « Libellule », ou prise en compte dans un autre logiciel de facturation.)

Remarque : les établissements ayant saisi leurs dossiers de bourses de l'année scolaire précédente dans « Libellule » disposent d'une option de reconduction pour les dossiers du secondaire et d'une option de renouvellement pour les dossiers du supérieur court. Pour les autres, tous les dossiers sont à saisir dans « Libellule » sur la base des informations de la fiche élève.

# **B. Les établissements non équipés de Libellule (enseignement secondaire, supérieur court et long)**

Les établissements non équipés de Libellule procéderont :

1- A la saisie des dossiers de demandes de bourses à partir de DonnApp (formulaire accessible sur Internet),

2- A la récupération (or enseignement supérieur long), via le formulaire de saisie Internet, des montants des bourses accordées.

Remarque 1 : chaque établissement devra lui même assurer la saisie de ses dossiers. Un accès à Internet, depuis l'établissement, sera indispensable à la réalisation de cette opération. (Cf. pré-requis – tableau 1). Le formulaire de saisie est accessible à l'adresse Internet suivante : www.donnapp.educagri.fr

Il est disponible depuis le  $1<sup>er</sup>$  juin 2005 pour les établissements d'enseignement secondaire et supérieur court et depuis le 15 septembre 2005 pour les établissements d'enseignement supérieur long, la date limite de saisie étant fixée par l'établissement instructeur.

L'accès au formulaire nécessite une authentification.

- pour les établissements du secondaire et supérieur court : les informations nécessaires à l'authentification sont inchangées par rapport à l'année 2008-2009.
- pour les établissements d'enseignement supérieur long, les informations d'authentification seront transmises :
	- par l'administration centrale aux établissements « instructeurs »,
	- par les instructeurs aux établissements « rattachés »

Une aide contextuelle est accessible à partir de la page d'accueil du formulaire, ainsi qu'à chaque page du site. Une assistance téléphonique est disponible au 03 80 77 24 82.

Remarque 2 : il est possible d'importer dans le formulaire Internet des données administratives concernant les candidats boursiers (nom, prénom, date de naissance…) issues d'autres applications de gestion. Le format et le procédé d'importation sont spécifiés dans l'aide en ligne.

Remarque 3 : Lors du transfert des apprenants de l'année précédente, les dossiers de bourses peuvent être reconduits automatiquement s'ils correspondent aux critères de reconduction. A savoir, dossier de type « Bourses sur critères sociaux », élève non redoublant, élève en 2ème année de formation du cycle secondaire. Dans tous les autres cas les dossiers ne sont pas reconduits automatiquement.

# **III. L'instruction des dossiers :**

Elle se fait à l'aide de l'application « Luciole » nécessitant un accès Internet sur les postes des personnels chargés de l'instruction.

Les instructeurs des établissements départementaux :

1- procéderont à l'envoi vers les établissements rattachés « non Libellule » n'ayant jamais utilisé DonnApp, des informations nécessaires à leur accès au formulaire Internet de saisie des dossiers de bourses (compte et mot de passe),

2- compléteront l'instruction des dossiers de demandes de bourses à l'aide de l'application « Luciole », et valideront la décision d'attribution ou de rejet

- 3- établiront l'édition des demandes de crédits,
- 4- établiront l'édition des bordereaux de liquidation,
- 5- transmettront les montants estimés aux secrétariats généraux,
- 6- réceptionneront et vérifieront les procurations individuelles,
- 7- mettront à disposition des établissements rattachés les montants de bourses accordés,
- 8- procéderont à l'édition des notifications.

Remarque : « Luciole » n'est pas installé sur les serveurs des établissements instructeurs, mais sur des serveurs au CNERTA. Les établissements instructeurs accèdent à « Luciole » via Internet (Cf. pré-requis – tableau 2). C'est pourquoi un accès à Internet est nécessaire à partir des postes de travail des utilisateurs instructeurs.

# **IV. La gestion de l'organisation régionale :**

Pour l'enseignement secondaire et supérieur court, l'organisation régionale, variable d'une région à une autre, doit être mise en place par chaque Autorité Académique. Elle se fait à l'aide d'un module spécifique de l'application « Luciole ». L'organisation régionale de l'année 2009-2010 a été initialisée par le CNERTA à partir des données de l'année 2008-2009.

Pour l'enseignement supérieur long, l'organisation régionale est établie par la DGER en relation avec les DRAAF-SRFD.

Les DRAAF-SRFD procéderont :

1 - à l'identification des nouveaux établissements instructeurs,

2 - à l'envoi, aux nouveaux établissements instructeurs, des informations d'authentification nécessaires pour se connecter à « Luciole ».

3 - à la vérification et à la mise à jour du rattachement des établissements demandeurs à chaque établissement instructeur.

#### **Tableau 1**

#### **Pré-requis pour permettre aux établissements rattachés non équipés de « Libellule » de saisir leurs dossiers de demande de bourses.**

Il s'agit d'un formulaire accessible à partir d'un navigateur Internet.

Pour utiliser ce formulaire, il est nécessaire :

- 1- De disposer d'un accès à Internet.
- 2- De disposer d'un micro ordinateur:

#### o Soit de type PC avec les caractéristiques suivantes :

- Un système d'exploitation de type Windows (95,98, Millénium, NT, 2000 Pro ou XP)
- Le navigateur « Internet Explorer » (IE) version supérieure ou égale à 4

**Tableau 2** 

#### o Soit de type Macintosh avec les caractéristiques suivantes :

- Un système d'exploitation OS 9 ou OS 10<br>Le navigateur Internet Explorer (IF)
- Le navigateur Internet Explorer (IE)

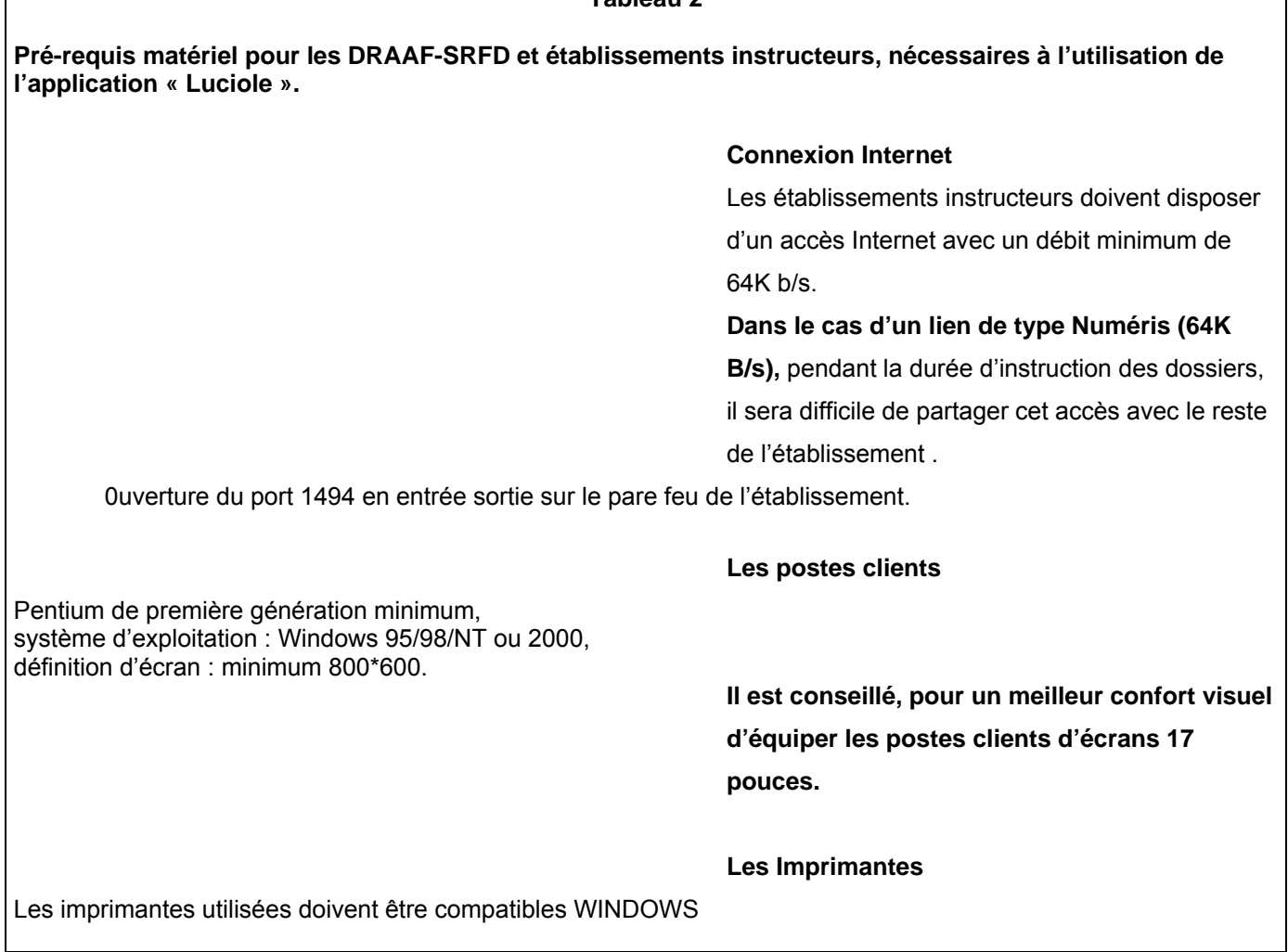

### **Annexe VII Note technique relative à la fonctionnalité de contrôle d'attribution de la prime d'équipement**

Depuis octobre 2007, une option de contrôle sur l'attribution de la Prime d'équipement a été développée dans l'application LUCIOLE. En effet grâce à l'identification de chaque élève par le biais de son numéro «INA»identifiant national de l'élève. Il est désormais possible d'effectuer des contrôles de cohérence pluriannuels sur l'attribution de la prime d'équipement, même si l'élève change d'établissement.

#### **Cette fonctionnalité permet de visualiser les dossiers pour lesquels la prime d'équipement est attribuée plusieurs fois au cours du cursus scolaire.**

Pour procéder à la vérification de l'attribution de la prime d'équipement, vous devez :

- Consulter la liste des dossiers affichée dans la fenêtre « Contrôle prime équipement ». Cette option est accessible à partir du module « Instruction des dossiers ».

 La liste affiche les dossiers pour lesquels la prime d'équipement est cochée à la fois pour l'année de connexion et pour une année antérieure.

- Vérifier pour les dossiers affichés si l'élève a bénéficié d'un paiement au titre de la prime d'équipement au cours de l'année antérieure d'attribution. Pour cela, vous pouvez vous consulter l'ancien dossier en vous connectant à Luciole sur l'année en question.

Il est nécessaire de consulter régulièrement cette liste de contrôle. En effet, étant donné que la mise à jour des INA se fait régulièrement et de manière transparente pour les instructeurs, il se peut que la liste des dossiers incohérents évolue dans le temps.

#### **Cette fonctionnalité peut être utilisée par tous les établissements instructeurs, tous les responsables de gestion des bourses en DRAAF sur l'ensemble des départements qui relèvent de leur région. Et également par le service de la DGER pour l'ensemble des régions.**

Vous pouvez consulter l'aide en ligne de l'application Luciole, chapitre 6 paragraphe « Contrôle prime équipement » pour plus de détails sur la procédure de contrôle.

L'affichage de la fenêtre de contrôle peut être long car le système balaie l'historique d'attribution de la prime sur plusieurs année, ce qui peut prendre plusieurs minutes.